平成30年度

トラック・船舶等の運輸部門における省エネルギー 対策事業費補助金(ハイブリッド車等の点検整備の 高度化による省エネ推進事業)

公募要領

平成30年7月

# 補助金の交付申請又は受給される皆様へ

本事業の補助金については、経済産業省が定めたトラック・船舶等の運輸部門にお ける省エネルギー対策事業費補助金(トラック輸送の省エネ化推進事業及びハイブリッ ド車等の点検整備の高度化による省エネ推進事業)交付要綱第3条に基づく国庫補助 金を財源としており、社会的にその適正な執行が強く求められるものであり、当然なが ら、当社としましても補助金に係る不正行為に対しては厳正に対処しております。

従って、当社の補助金に対し交付の申請をされる方、及び、申請後に採択が決定し 補助金を受給される方におかれましては、以下の事項について充分ご認識された上 で、補助金の申請又は受給を行っていただきますようお願いします。

- **1.** 補助金の申請者が当社に提出する書類には、如何なる理由があってもそ の内容に虚偽の記述を行わないで下さい。
- **2.** 当社から補助金の交付決定を通知する前において、発注等を完了させた 設備等については、補助金の交付対象とはなりません。
- **3.** 補助金で取得、又は効用の増加した財産(取得財産等)を、当該資産の処 分制限期間(法定耐用年数)内に処分(補助金の交付目的に反して使用 し、譲渡し、交換し、貸し付け、又は担保に供することをいう)しようとする時 は、事前に処分内容等について当社の承認を受けなければなりません。な お、当社は、必要に応じて取得財産等の管理状況等について調査すること があります。
- **4.** また、偽りその他の不正な手段により、補助金を不正に受給した疑いがあ る場合には、当社として、補助金の受給者に対し必要に応じて現地調査等 を実施します。
- **5.** 上述の調査の結果、不正行為が認められたときは、当該補助金に係る交 付決定の取り消しを行うとともに、受領済の補助金のうち取り消し対象とな った額に加算金(年10.95%の利率)を加えた額を返還していただくことに なります。あわせて、当社から新たな補助金等の交付を一定期間行わない こと等の措置を執ると共に、当該事業者の名称及び不正の内容を公表さ せていただきます。
- **6.** なお、補助金に係る不正行為に対しては、補助金等に係る予算の執行の 適正化に関する法律(昭和30年法律第179号)の第29条から第32条に おいて、刑事罰等を科す旨規定されています。

# 目次

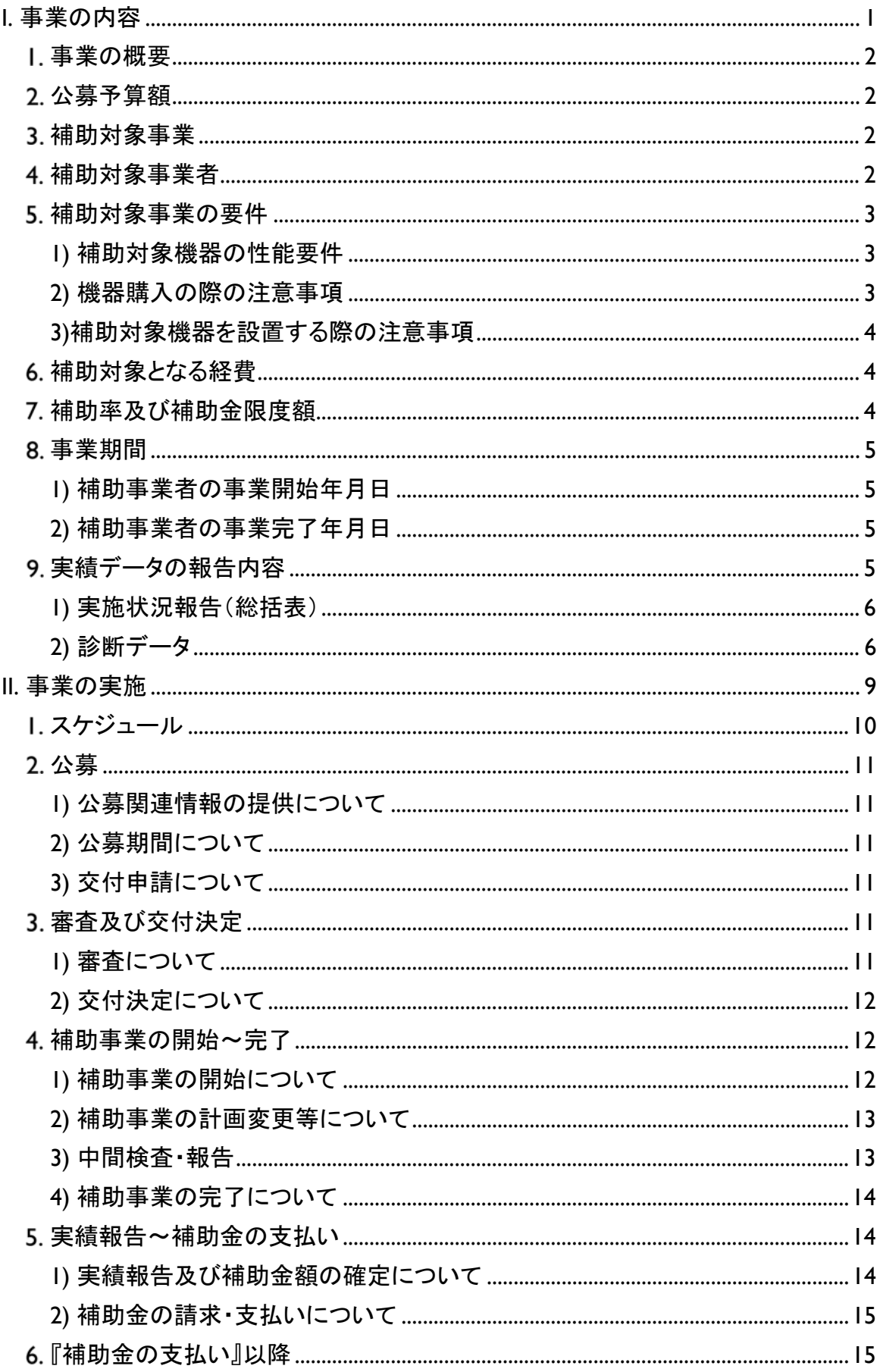

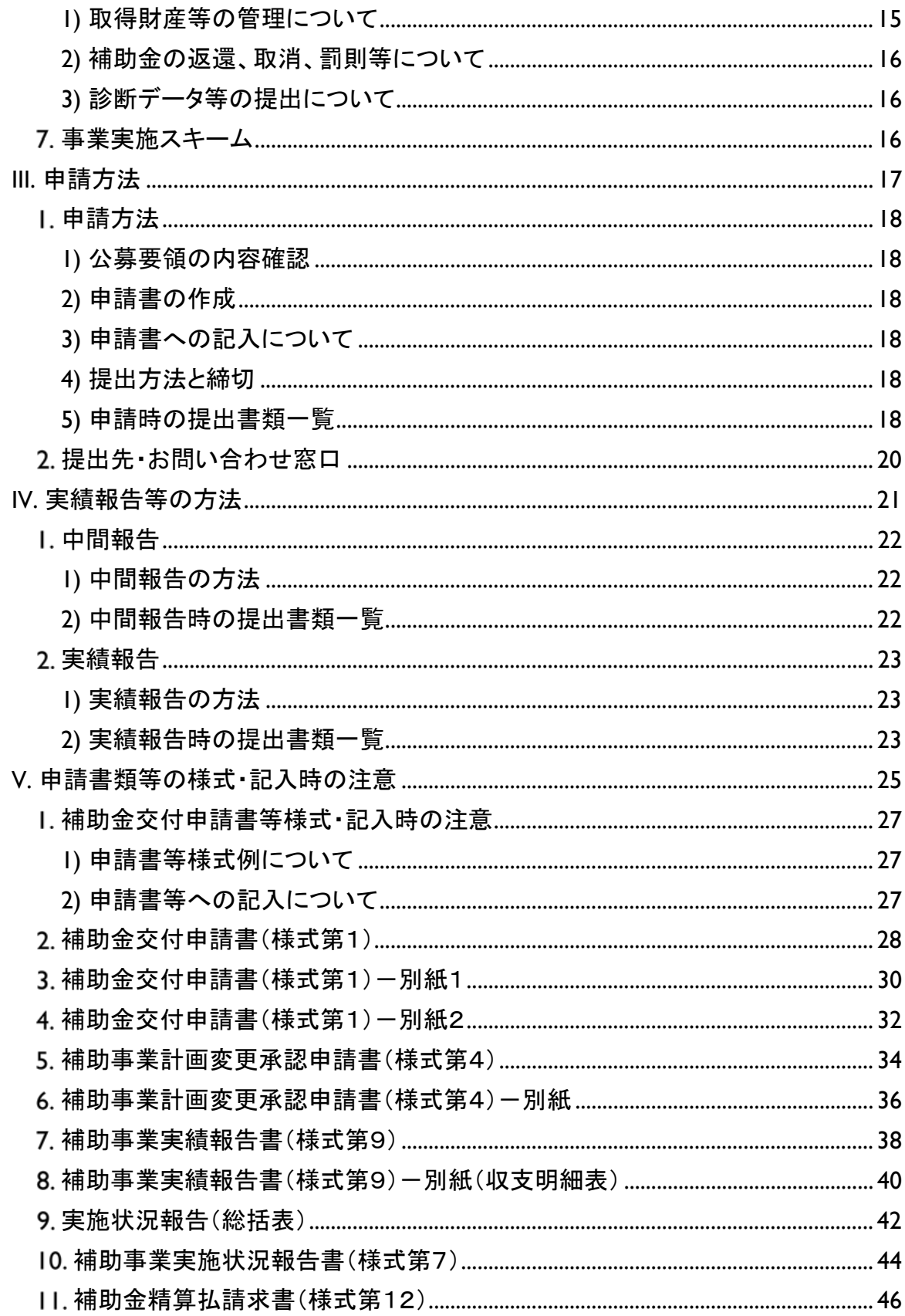

# I.事業の内容

2 ハイブリッド車等の点検整備の高度化による省エネ推進事業<br>ハサ天竺 公募要領

# 事業の概要

本事業は、平成30年度「トラック・船舶等の運輸部門における省エネルギー対策事業 費補助金(トラック輸送の省エネ化推進事業及びハイブリッド車等の点検整備の高度化 による省エネ推進事業)」のうち、自動車整備事業者の整備能力向上による使用過程車 の省エネ性能維持を目指すため、PC等に整備情報を出力可能なスキャンツールの導 入に必要な経費の一部を補助することを通じて、自動車整備事業者が燃費悪化の要因 となっている車両の不具合・劣化の発見・是正を可能とするとともに、その情報を収集・ 分析し、その結果を整備事業者に提供することで、整備事業者による積極的な整備を 促進することを目的とする。

なお、提出されたデータについてはパシフィックコンサルタンツ株式会社(以下、「PC KK」という。)により国へ報告し、今後の省エネルギー政策等に活用される。

# 公募予算額

約1.6億円

# 補助対象事業

本事業の補助対象事業は、整備事業者がパソコン等に整備情報を出力可能なスキ ャンツールを導入する事業とする。(具体的な要件については、「4.補助対象事業者」 以降を確認すること。)

# 補助対象事業者

交付規程第3条第1項に規定する補助事業者は、次の(ア)から(ウ)までのいずれ かのものをいう。

- (ア) 道路運送車両法第78条に定める認証を受けた自動車分解整備事業者
- (イ) 道路運送車両法第94条に定める認定を受けた優良自動車整備事業者
- (ウ) 自社が保有する自動車関連施設において自動車の点検、整備又は修理を含 む事業を行う者であって、道路運送車両法第55条に基づき国が実施する自 動車整備士技能検定に合格した者(以下、「自動車整備士」という。)が当該施 設に配置されているもの

ただし、次のいずれかに該当する事業者は対象外とする。

- 補助事業者は、経済産業省からの補助金等停止措置または指名停止措置が講じら れている事業者。
- 交付規程別紙「暴力団排除に関する誓約事項」に記載されている事項に該当する者。 (誓約事項に違反した場合、交付決定の全部又は一部を取り消すことに留意するこ と)。
- 道路運送車両法及びその関係法令に関して遵守しない者。

# 5. 補助対象事業の要件

1)補助対象機器の性能要件

自動車メーカー2社以上に対応して、かつ、次の(ア)から(ウ)に掲げる性能要件 を全て満たすスキャンツールとする。対象となる機器は、補助事業のホームページ上 で公表している『補助対象機器一覧』を参照すること。本一覧に記入されていないス キャンツールを対象として補助金を申請しようとする場合は、以下の性能要件を全て 満たし、自動車メーカー2社以上に対応することがわかるカタログ等を一緒に添付す ることで申請することができる。

- (ア) システム要件
	- ① 主要システム(パワートレイン、AT/CVT、ABS/ESC、SRSエアバッグ)及 びハイブリッドシステムに対応すること。(J-OBDⅡにあっては、パワートレイ ン、AT/CVTに対応すること。)
	- ② 主要システム以外のシステムを追加できる拡張機能を有すること。
- (イ) 機能要件
	- 以下の全ての機能を有すること。
	- ① DTC(故障コード)の読取・消去機能
	- ② 作業サポート機能またはアクティブテスト機能
	- ③ データモニタ機能
	- ④ フリーズフレームデータの読取機能
	- ⑤ J-OBDⅡ情報の読取機能
- (ウ) データ出力要件

故障診断した車両の診断結果等をパソコン等で検証できる標準形式(Micros oft Excel、CSV、テキストまたはPDF形式(テキストデータを取り出せる形式で 保存すること))でパソコン、メモリーカード等にデータ出力できるものであること。

- ① 車両を診断した年月日
- ② 診断した車両の車両番号(ナンバー)または車台番号
- 3 診断した車面の型式
- ④ 診断した車両においてDTC(故障コード)が検出された場合のDTC及びその 定義

なお、上記(ア)から(ウ)の性能を満たす補助対象機器は、別途選出した上で、補 助事業のホームページにて公表する。

2)機器購入の際の注意事項

# 交付決定年月日以前に購入したスキャンツールの申請は認めない ため留意すること。

 4 ハイブリッド車等の点検整備の高度化による省エネ推進事業 公募要領

# 3)補助対象機器を設置する際の注意事項

P2「4.補助対象事業者(ア)及び(イ)」の補助対象事業者(認証工場及び優良認 定工場)が事業場に補助対象機器を導入する際、当該事業場は国の認証又は認定 を受けているものであること。また、P2「4.補助対象事業者(ウ)」の補助対象事業 者が自動車関連施設に補助対象機器を導入しようとする際、当該施設に自動車整 備士が配置されていること。

# 補助対象となる経費

補助対象となる経費は、自動車の車載コンピュータと通信することにより故障診断 を行う機器であって携帯可能なもの『タブレット型情報端末等外部の情報端末と連携 することにより機能する機器にあっては、当該情報端末(故障診断用のソフトウェアを インストールすることにより、専ら自動車の故障診断に用いられるものに限る。)を含 む。(以下「スキャンツール」という。)』の導入費用とする。

- なお、外部の情報端末と連携することにより機能する機器について、当該情報端末を 用いなくても P3「5.1) 補助対象機器の性能要件」を全て満たす機器にあっては、当該 情報端末は補助対象に含まない。
- 原則、情報端末については、スキャンツール以外に利用(事業の目的外使用)される ものは補助対象とならないので注意すること。なお、目的外使用が発覚した場合は、 補助金等に係る予算の執行の適正化に関する法律により罰せられる場合がある。
- 消費税及び地方消費税相当額、並びに周辺機器の取得費を除く。
- ●補助事業者がメーカー等に購入代金を振り込む際に発生する銀行等への振込手数料 は、補助事業者負担とする。

補助率及び補助金限度額

- ●補助対象経費の1/3以内とする。ただし、1,000円未満は切り捨てるものとし、 下記に掲げる補助金限度額を超えて補助金を交付しないことに留意すること。
	- 例1:税抜き18万5千円のスキャンツールを購入した場合 補助対象経費:18万5千円 補助率 1/3 受けようとする補助金の額 18万5千円×1/3=61,666⇒61,000円
- 補助金限度額は1事業場当たり15万円とする。なお、1事業場に複数台数導入す ることは可能であるが、この場合においても、1事業場当たりの補助金限度額は1 5万円である。
	- 例2:税抜き60万円のスキャンツールを購入した場合 補助対象経費:60万円 補助率 1/3 受けようとする補助金の額 60万円×1/3=20万円⇒15万円(上限)

●応募状況により補助金申請の合計額が公募予算額を超える場合等には、公募 期間途中でも公募を締め切った上で、申請書提出時の消印日を基準とした先着 順で採択する等の場合があるためあらかじめ了承すること。

# 事業期間

- 1)補助事業者の事業開始年月日
	- 交付決定年月日を事業開始年月日とする。
	- スキャンツールの購入は交付決定年月日以降でなければならない。 (例:8月1日申請→9月1日交付決定→9月1日以降に購入)
- 2)補助事業者の事業完了年日日
	- 事業完了年月日:実績データを全て取得した日、かつ対象機器の支払いを完 了した日(最も遅くとも平成30年12月17日(月))を事業完了年月日とする。 (実績データ詳細については下記の「9.実績データの報告内容」を参照すること)
	- 提出 :事業完了年月日から起算して30日以内又は平成30年12 月18日(火)のいずれか早い日までに支払領収証書(写)、補助事業実績報告 書(様式第9・収支明細表)、及び実績データとして実施状況報告(総括表)、診 断データをPCKKに提出すること。(提出方法については、P23「2)実績報告時 の提出書類一覧」を参照すること)
		- >PCKKは、上記の補助事業実績報告書類を受理した補助事業者から順に補 助金額の確定を行うため、補助事業者は事業完了後速やかに補助事業実 績報告書等を提出すること。
		- 平成30年12月17日(月)までの事業完了を厳守すること。遅延の場合、補 助金が支払われない場合がある。
		- なお、事業完了の遅延が見込まれる場合は、速やかにPCKKに連絡するこ と。(連絡先は P20「III.2 提出先・お問い合わせ窓口」を参照)

# 実績データの報告内容

補助事業者は事業完了後、実績データとして次に掲げる実施状況報告(総括 表)及び診断データをPCKKに提出すること。なお、実施状況報告(総括表)及び 診断データについては、原則として電子メールに添付又はCD、メモリーカード等の 外部メディアに記録して提出すること。

 $6<sup>-1</sup>$ 6 ハイブリッド車等の点検整備の高度化による省エネ推進事業 公募要領

1)実施状況報告(総括表)

スキャンツール導入後に次の①から④に掲げる検証期間や使用したスキャンツー ルの型式等について、補助事業のホームページで公開する報告様式(Microsoft Excel形式)に入力し、診断データと共に提出すること。

- ① 検証期間:スキャンツールが導入され稼動した日から検証の終了日
- ② スキャンツールを使用した車両台数:故障データ(DTC)の有無にかかわらず 検証した車両の台数
	- ①②については、15日以上または車両20台以上を検証し、かつ1件以上の DTCが検出されていることが必要。
- ③ 使用したスキャンツールの型式等:今回の補助事業で購入したスキャンツール の情報(メーカー名、名称・型式、品番、ソフトのバージョン)
- ④ 診断データ:下記の「2)診断データ」参照。

2)診断データ

15日以上または車両20台以上にスキャンツールを使用し、かつ1件以上のDT Cを検出したのち、期間内に得られた全ての車両の診断結果等のデータ(スキャンツ ールから出力されたデータであって、P3「5.1)(ウ)データ出力要件」に掲げる内容を 含むものに限る)を提出することとする。ただし、DTC(故障コード)が検出されない場 合は、原則、DTCが検出されるまでの間、スキャンツールを継続して使用すること。 提出するデータは、下記①から④の内容を含む全ての車両の診断データを標準形 式(Microsoft Excel、CSV、テキストまたは PDF 形式(テキストデータを取り出せる 形式で保存すること))で、電子メールに添付またはCD、メモリーカード等の外部メデ ィアに記録して提出すること。この場合において、CD、メモリーカード等の外部メディ アは返却しないので留意すること。

- ① 車両を診断した年月日
- ② 診断した車両の車両番号(ナンバー)または車台番号
- ③ 診断した車両の型式
- ④ 診断した車両においてDTC(故障コード)が検出された場合のDTC及びその定義 診断データの保存方法については、当該機器の取扱説明書で確認すること。 (操作方法、保存方法はメーカー・機種ごとに異なることに留意)
	- > DTCの検出が0件のデータ報告は不可。平成30年12月17日(月)までにD TCが検出されない場合は、平成30年12月18日(火)までにその旨の報告 及び補助事業実績報告書(様式第9・収支明細表)をPCKKに提出し、DTC が検出されるまでデータの取得を続けること。 ※DTC(故障コード)については、P7 図を参照すること。

- >平成30年12月18日(火)以降に初めてDTCが検出された場合には、検出さ れた時点で速やかに補助事業実施状況報告書(様式第7)と実施状況報告 (総括表)及び診断データをPCKKに提出すること。
- 診断データをメールで提出する場合は、標題に交付決定番号及び申請を行っ た事業者名を記載すること。
- 診断データをメールで提出する場合であって事業場等にパソコンがない場合 又はメールが使用できない場合は、当該データのみ代理での報告を認める。 この場合において、上記と同様に実際に診断データを作成した事業者名が 分かりやすい措置をとること。
- 事業完了後の翌年度以降においても、診断データ等の提出を求める場合が ある。

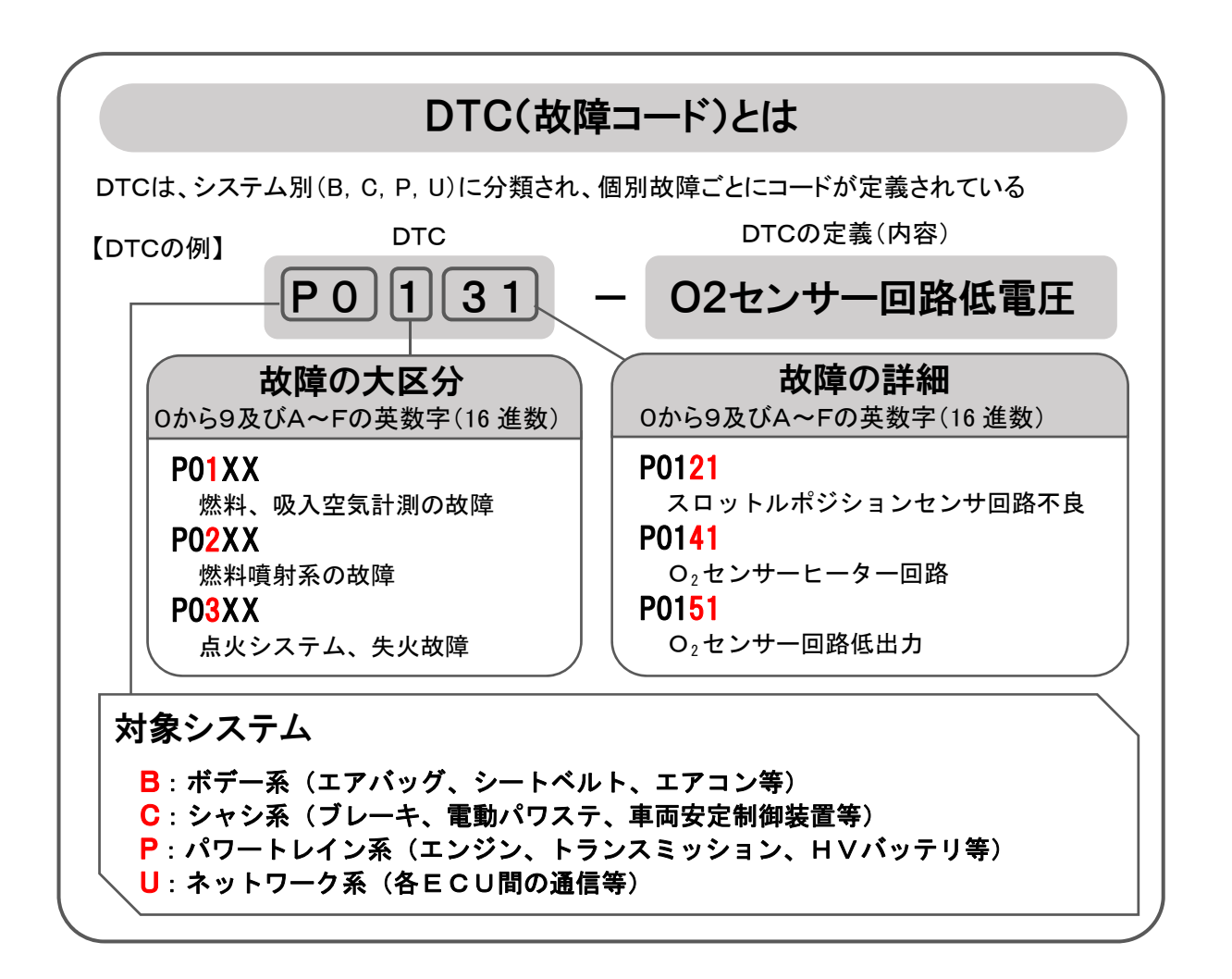

 8 ハイブリッド車等の点検整備の高度化による省エネ推進事業 公募要領

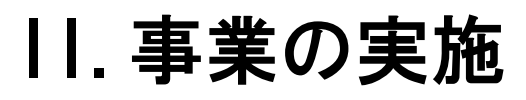

- 10 ハイブリッド車等の点検整備の高度化による省エネ推進事業 公募要領
	- スケジュール

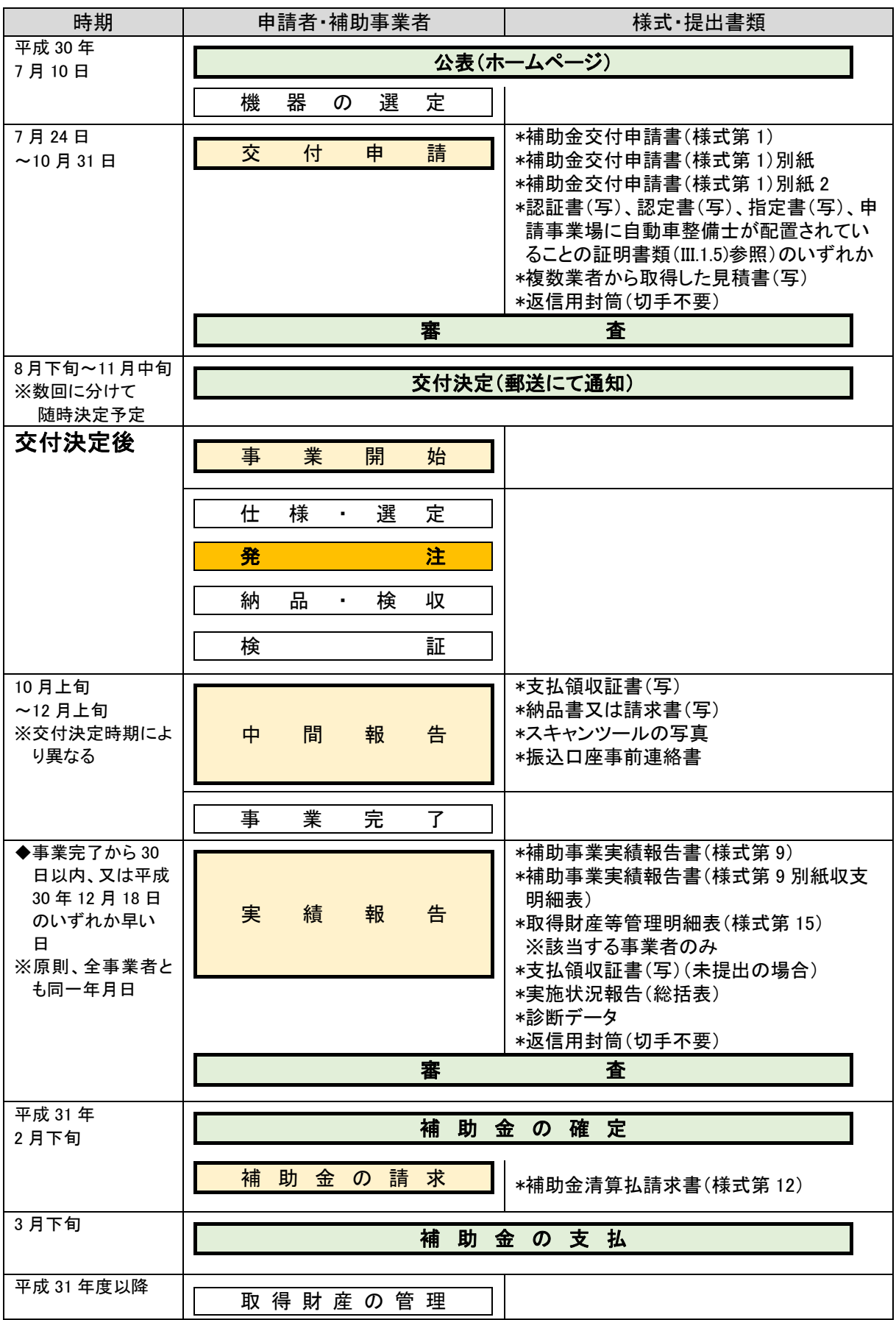

# 公募

1)公募関連情報の提供について

最新の公募関連情報は、補助事業のホームページに逐次掲載するため、あわ せて確認すること。

2)公募期間について

交付規程第4条に規定するPCKKが別に定める時期は、次によるものとする。

# ● 平成30年7月24日(火)~平成30年10月31日(水)(消印有効)

なお、応募状況により、公募予算額を超える場合には、公募期間内であって も公募を終了することがある。

>申請書類の提出方法は**郵送のみ**とし、持参·宅配便等は不可とする。

# 平成30年7月23日(月)以前の消印日の書類は無効とする。

書類受理の問い合わせには応じないため、簡易書留による申請を推奨する。

●説明会の実施(全国2箇所):予定

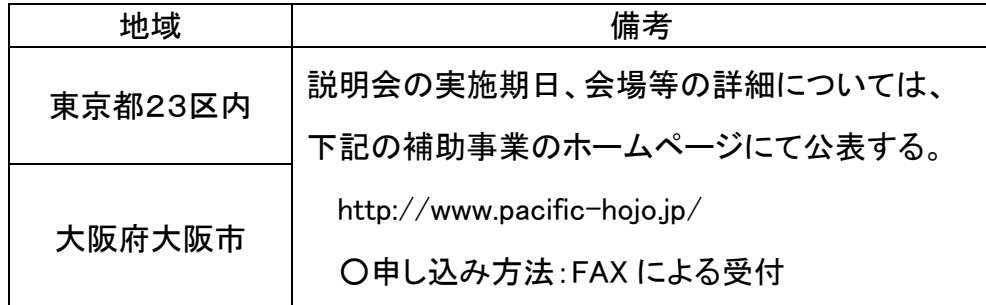

3)交付申請について

申請者は補助事業のホームページより交付申請書(様式第 1)と別紙、別紙2を ダウンロードし、作成した申請書類及び添付書類をPCKKに郵送する。

- 申請書類作成の際には P25「V.申請書類等の様式・記入時の注意」を参考にす ること。
- 申請者は交付決定後の取り扱いを考慮し、事業実施の確実性、予算の有効利 用の観点から全体計画をよく吟味して申請すること。

# 3. 審査及び交付決定

1)審査について

PCKKは、申請事業内容等について以下の項目に従って審査し、採択者を決定 する。

- 12 ハイブリッド車等の点検整備の高度化による省エネ推進事業 公募要領
	- 補助事業の内容が、交付規程及び公募要領の要件を満たしていること。
	- 補助事業に要する経費は、2社以上の見積を参考として算定されているもので あること(申請時に参考とした全ての見積書を提出すること)。
	- 補助事業に要する経費は、公正妥当な見積額として算定されているものであり、 市場価格と乖離が見られると判断した場合には審査の対象外とする。
	- ※補助対象経費を外貨で支払う場合は、見積書取得日の為替レートに基づき、 日本円に換算し、補助事業に要する経費を算出すること。また、交付申請書提 出時には参考にしたレート表のコピーを添付すること。
	- 2)交付決定について
		- 交付決定の結果については、交付規程に従って補助事業者に補助金交付決 定通知書(様式第2)にて順次郵送で通知する。
		- ●「予算執行等に係る情報の公表等に関する指針」(平成25年6月28日内閣官 房行政改革推進本部事務局)に基づき、交付決定内容(補助金交付先名、交 付決定額)の公表を行うので、留意すること。
	- 補助事業の開始~完了

1)補助事業の開始について

- ① 仕様・選定:補助事業者は、事業の実施にあたって交付決定通知書到着後、速 やかに導入するスキャンツールの発注先を決定すること。購入にあたり、複数業 者から同一機器の見積りを取得し、最低価格を提示した業者から購入すること。 なお、競争入札を行い、複数業者から同一機器の見積りを取得することも可能 である。
	- (ア)見積書は、公募公表から交付決定前の取得も有効だが、見積書の日付等 が正しく明記され、印があり有効期間内であること。
	- (イ)競争入札を行う場合、交付決定年月日以降に実施すること。
	- (ウ)複数の見積りを取れなかった場合、又は最低価格を提示した業者を選定し ていない場合は、その理由を明らかにした理由書を作成すること(様式自 由)。
- ② 発 注:交付決定年月日以降に実施すること。 なお、交付決定前に購入したスキャンツールは対象外となるため注意すること。

③ 納品・検収:支払領収証書(写)、納品書(写)又は請求書(写)、購入したスキャ ンツールが確認できる写真(スキャンツール本体及びシリアル番号が確認でき、

補助対象事業場の名称を確認できる名刺・認証書等と撮影したもの)各1枚以 上を事業場毎(複数事業場に導入する場合に限る)に提出すること。

- ④ 検 証:購入したスキャンツールの使用実績を収集し、実施状況報告(総括 表)及び診断データを補助事業実績報告書(様式第9・収支明細表)とあわせてPC KKに提出すること。
	- 実施状況報告(総括表)は別途、補助事業のホームページにて公開する様式 (Microsoft Excel 形式)をダウンロードし、必要事項を入力すること。
	- 診断データについて、保存方法及び出力方法等(パソコンの操作方法等を含む) は、PCKKにて答えられないため、機器メーカーの取扱説明書等を参照するこ と。
	- 事業完了後の翌年度以降も、診断データの提出の協力を求めることがある。
- ⑤ 支払い条件:現金支払い又は金融機関による振込とする。
	- 原則銀行振込とし、小切手・支払手形(回し手形は不可)の場合は、支払いの事 実を証明する資料を提出すること。なお資料の提出が無い場合、補助金が支払 われない。
	- > 口座引き落としは不可。
- 2)補助事業の計画変更等について

補助事業者は、事業の実施中に代表者や住所の変更、補助事業者の承継 等、事業内容の変更の可能性が生じた場合は、速やかにPCKKに報告しその指 示に従うものとする。

また、申請書提出直後においても同様であるため、必ずPCKKへ報告するこ と。(連絡先は P20「III.2 提出先・お問い合わせ窓口」を参照)

3)中間検査・報告

- 中間検査:事業期間中のPCKKが指示する期日までに中間検査(現地検査を 含む)を行うことがある。
- 中間報告:実績報告手続きの書類確認を円滑に実施するための事前確認とし て、事業期間中のPCKKが指示する期日までに、メーカー名、名称・型式、品番 がわかる支払領収証書(写)、納品書(写)又は請求書(写)、購入したスキャンツ ールが確認できる写真(スキャンツール本体及びシリアル番号が確認でき、補助 対象事業場の名称を確認できる名刺・認証書等と撮影したもの)各1枚以上を事 業場毎(複数事業場に導入する場合に限る)にまとめ、あわせて振込口座事前連 絡書をPCKKに提出する。
- 14 ハイブリッド車等の点検整備の高度化による省エネ推進事業 公募要領
	- 中間報告時に支払いが済んでおらず、支払領収証書(写)が提出できない場 合は必ずPCKKに連絡すること。

4)補助事業の完了について

- ① スキャンツール導入後、15日以上または車両20台以上を検証し、かつ1件 以上のDTCが検出されていること。期間内に得られた全ての車両の診断結果 等(スキャンツールから出力されたデータであって、P3「5.1)(ウ)データ出力要 件」または P6「9.2)診断データ」に掲げる内容を含むものに限る)の実績データ を全て取得かつ対象機器の支払いを完了した日を事業完了年月日とする。
- ② 複数事業場での申請の場合は、全ての事業場において完了した日を事業完 了年月日(最も遅くとも平成30年12月17日(月))とする。
	- 事業完了の遅延が見込まれる場合は、速やかにPCKKに連絡すること。
- 5. 実績報告~補助金の支払い
	- 1)実績報告及び補助金額の確定について

補助事業者は、補助事業が完了した日から起算して30日以内又は、平成30年 12月18日(火)のいずれか早い日までに以下の実績報告書類を実績データととも にPCKKに提出すること(事業完了年月日は遅くとも平成30年12月17日(月)と すること)。

提出期限は、平成30年12月18日(火)必着(持参・宅配便等は不可)。

- 実績報告書類
	- 補助事業実積報告書(様式第9、様式第9別紙収支明細表)を支払領収証 書(写)とあわせて提出すること。なお、中間報告で支払領収証書(写)を提 出済みの場合は実績報告での再提出は不要。
	- ▶ 当該補助事業において、導入した補助対象機器の取得単価が50万円以 上(消費税額を除く)の場合のみ取得財産等管理明細表(様式第15)を提 出すること(補助対象機器の取得単価が50万円未満の場合は提出不要)
- 実績データの報告
	- 実施状況報告(総括表):検証期間、スキャンツールを使用した車両台数、 使用したスキャンツールの型式等を入力する。

※補助事業のホームページにて公開する様式(Microsoft Excel 形式)をダウン ロードすること。

 診断データ:15日以上または車両20台以上を検証し、かつ1件以上のDT Cが検出されていること。期間内に得られた全ての車両の診断結果等のデ

ータ(スキャンツールから出力されたデータであって、P3「5.1)(ウ)データ出 力要件」または P6「9.2)診断データ」に掲げる内容を含むものに限る)を、標 準形式(Microsoft Excel、CSV、テキストまたはPDF形式(テキストデータを 取り出せる形式で保存すること))で、電子メールに添付またはCD、メモリ ーカード等の外部メディアに記録して提出すること。

- PCKKは、支払領収証書(写)、補助事業実績報告書(様式第9、様式第9 別紙収支明細表)、実施状況報告(総括表)及び診断データを受理した後、 書類の審査ならびに必要に応じて現地検査を実施する。補助事業の成果 が補助金の交付決定の内容及び、これに付した条件に適合すると認めたと きは、交付すべき補助金の額を確定し、補助事業者に速やかに補助事業交 付金額確定通知書(様式第11)にて郵送で通知する。
- 申請通りのスキャンツールが導入されていない場合、あるいは適正な補助 事業実績報告書(様式第9)等が提出されない場合、補助金の支払いは行 われない。
- 2)補助金の請求・支払いについて
	- ① 補助事業者は、補助事業交付金額確定通知書(様式第11)受領後、速やか に精算払請求書(様式第12)をPCKKに郵送にて提出する。(持参・宅配便等 は不可)
	- ② PCKKは、精算払請求書(様式第12)の受領後、補助事業者に速やかに補助 金を交付する。
- 6. 『補助金の支払い』以降
	- 1)取得財産等の管理について
		- ① 補助事業の完了後においても補助事業者は、補助事業により取得し、又は効 用が増加した財産「(以下、「取得財産等」という。)」について、省エネルギー事 業を継続することを前提に、補助事業の完了後においても善良な管理者の注 意を持って管理し、補助金の交付の目的に従って、 その効率的運用を図らな ければならない。
		- ② 取得財産等(取得単価及び効用の増加価格が50万円以上のものに限る。)を 制限期間内に処分しようとする時は、あらかじめPCKKの承認を受けなけれ ばならない。
		- ③ 交付規程第21条第2項に規定する、取得財産等の処分を制限する期間は、5 年間とする。

16 ハイブリッド車等の点検整備の高度化による省エネ推進事業 公募要領

2)補助金の返還、取消、罰則等について

申請者・補助事業者による事業内容の虚偽申請、補助金等の重複受給、その 他補助金等に係る予算の執行の適正化に関する法律(以下、「適正化法」とい う。)、補助金等に係る予算の執行の適正化に関する法律施行令、交付規程及 び交付決定の際に付した条件に関する違反が判明した場合、次の措置が 講じ られることになる。

交付決定の取消、補助金等の返還及び加算金の納付。

▶適正化法第29条から第32条までの規定による罰則。

相当の期間補助金等の全部又は一部の交付決定を行わないこと。

補助事業者等の名称及び不正の内容の公表。

3)診断データ等の提出について

今年度に提出された診断データは、PCKKにおいて分析し、その結果を補助 事業者に提供する。補助事業者においては、当該結果を活用して積極的に自動 車ユーザーへ点検整備を促すこと。

事業完了後の翌年度以降においても、診断データ等の提出を求める場合が ある。

7. 事業実施スキーム

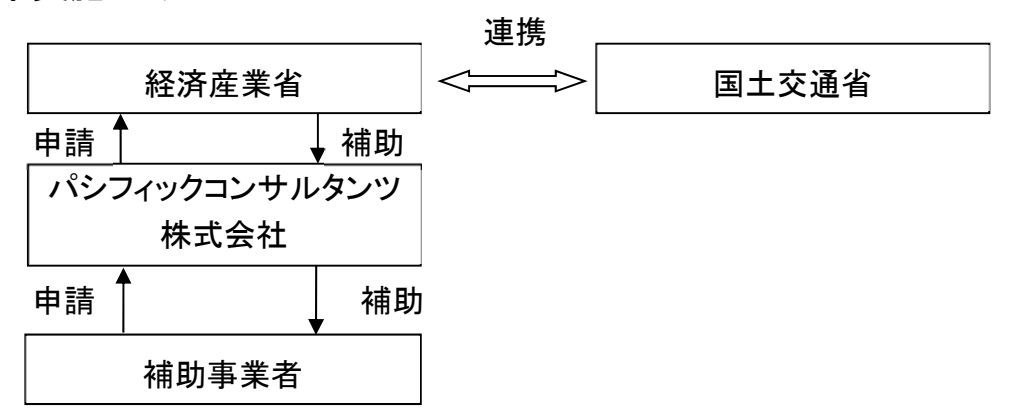

# III.申請方法

- 18 ハイブリッド車等の点検整備の高度化による省エネ推進事業 公募要領
	- 申請方法
		- 1)公募要領の内容確認
			- ●各種補足資料(補助事業のホームページに掲載)もあわせて確認すること。
			- 書類不備は、不採択となるので留意すること。
			- ●補助の対象となるスキャンツールの型式等は、補助事業のホームページの 『補助対象機器一覧』にて確認すること。

2)申請書の作成

 補助事業のホームページ(P20 参照)より様式第1、別紙、別紙2(PDF又は Microsoft Word 形式)をダウンロードし、実施事業の申請書を作成すること。申 請者は、PCKKからの問い合わせ等に対応できるように必ず提出書類全てを コピーして保管すること。

3)申請書への記入について

- 申請書等の右上端に記載されている番号には社内決裁番号を記入し、年月日 には、書類を作成した日を必ず記入すること。なお、申請書等発送にあたり、社 内決裁番号を付さない申請者については、番号の記入は不要。
- 4)提出方法と締切
	- 申請書類を印刷した後、下記の「5)申請時の提出書類一覧」に則り、申請書類 一式を締切日(当日消印有効)までに郵送にて提出すること。(持参・宅配便等 は不可。)

## 平成30年7月24日(火)の消印から有効とする。

申請書類は採択結果に関わらず返却しないため、必ず写しを控えておくこと。 (交付規程 P6 第22条第2項「補助事業の経理等」参照)

# ≪ 提出締切≫ 平成30年10月31日(水)(提出締切日の消印有効)

## 5)申請時の提出書類一覧

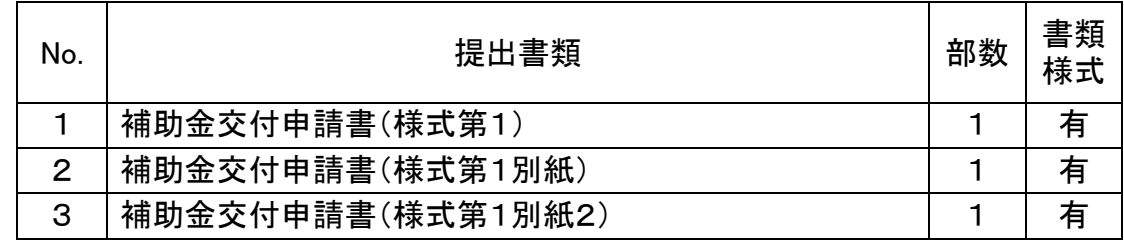

※書類様式有りについては、補助事業のホームページより出力したものに記入すること。

# ■添付資料

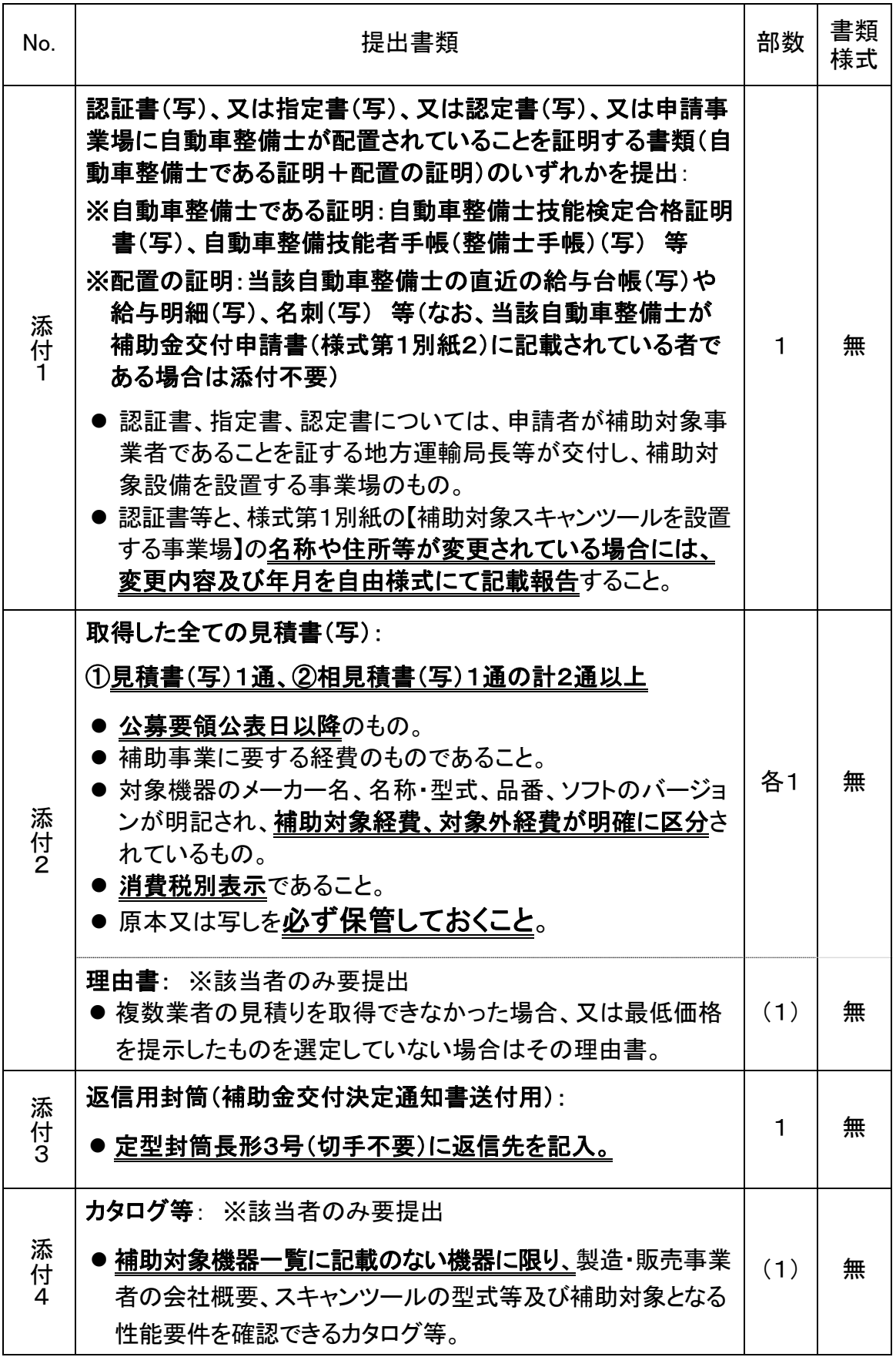

パシフィックコンサルタンツ株式会社

Ш

20 ハイブリッド車等の点検整備の高度化による省エネ推進事業 公募要領

提出先・お問い合わせ窓口

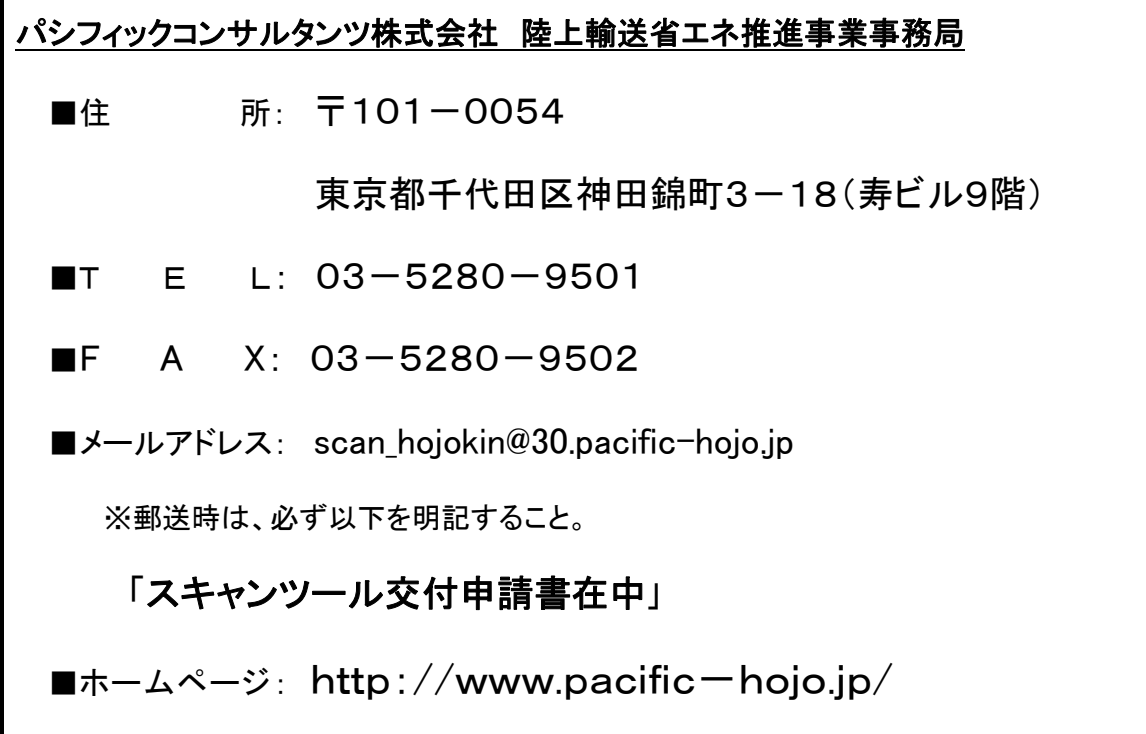

 $\blacksquare$ 

# IV.実績報告等の方法

 $22 - 1$ ハイブリッド車等の点検整備の高度化による省エネ推進事業 公募要領

# 1. 中間報告

1)中間報告の方法

- ●事業期間中のPCKKが指示する期日までに、実績報告手続きの書類確認を円 滑に実施するため、事前確認が可能な、名称・型式、品番等がわかる支払領 収証書(写)、納品書(写)又は請求書(写)、購入したスキャンツールが確認で きる写真(スキャンツール本体及びシリアル番号が確認でき補助対象事業場 の名称が確認できる名刺・認証書等とあわせて撮影したもの)を事業場毎にま とめ、あわせて振込口座事前連絡書を中間報告としてPCKKに提出すること。 郵送の他、中間報告については電子メール添付又はFAXによる提出も可。(詳 細については交付決定時に通知する)
	- 中間報告時に支払いが済んでおらず、支払領収書が提出できない場合は必 ずPCKKに連絡すること。

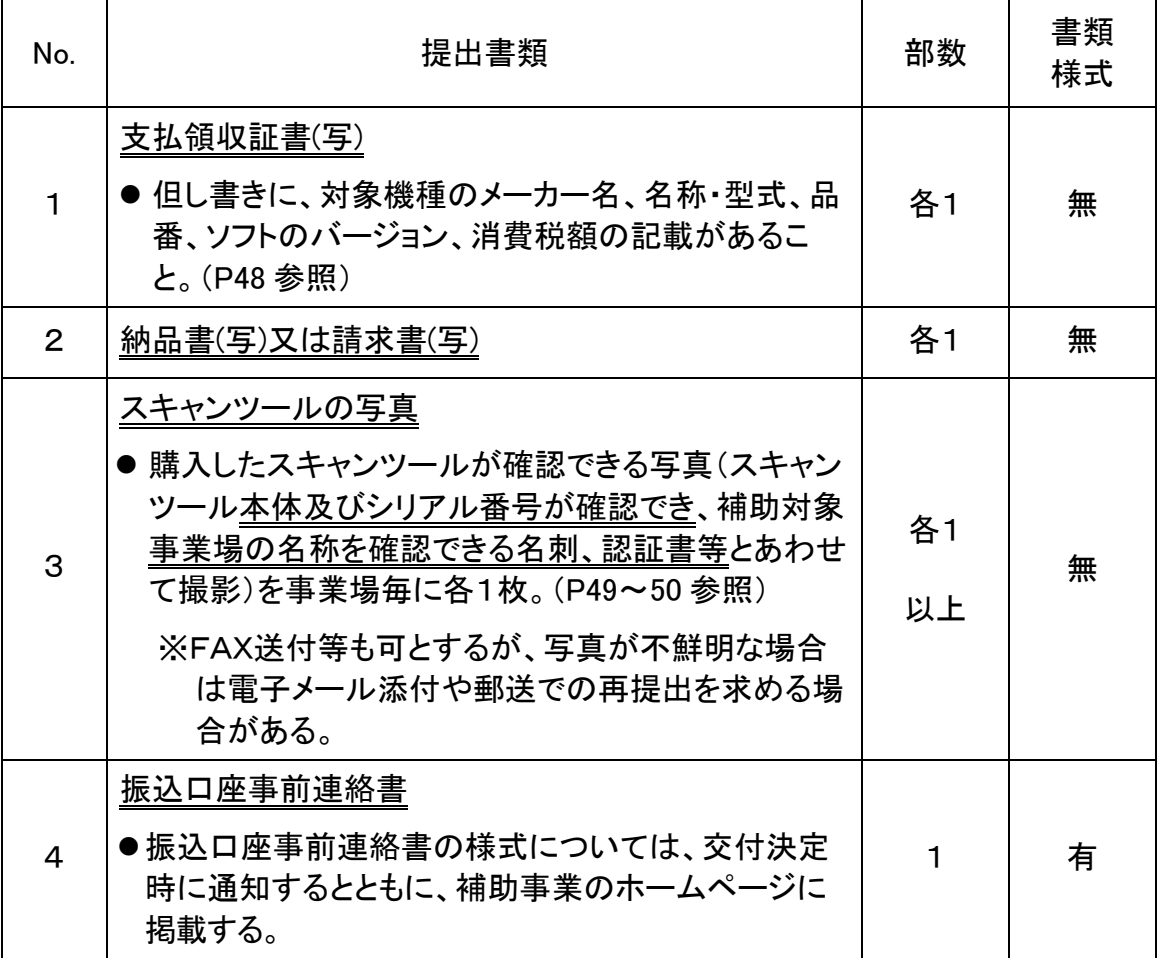

## 2)中間報告時の提出書類一覧

※上記の No.1~No.3は、事業場毎・機器毎に確認できる書類であること。

# 実績報告

1)実績報告の方法

- 事業完了年月日から起算して30日以内又は平成30年12月18日(火)のいずれ か早い日までに補助事業実績報告書(様式第9、様式第9別紙収支明細表)、支 払領収証書(写)を郵送にて提出すること。
- 当該補助事業において、導入した補助対象機器の取得単価が50万円以上(消 費税額を除く)の場合のみ取得財産等管理明細表(様式第15)を提出すること (補助対象機器の取得単価が50万円未満の場合は提出不要)
- あわせて、実績データとしての実施状況報告(総括表)及び診断データを電子メ ール添付または外部メディアを郵送(CD、メモリーカード等)にて提出すること。 なお、提出された外部メディアは返却しないので留意すること。
	- > 支払領収証書(写)は、中間報告時に提出済みの場合は提出不要。
	- > 事業完了年月日は、実績データを全て取得かつ対象機器の支払いを完了 した日を事業完了年月日とする。なお、複数事業場での申請の場合は、全 ての事業場において完了した日を事業完了年月日とする。
	- 平成30年12月18日(火)必着を期限とし、持参・宅配便等は不可とする。

2)実績報告時の提出書類一覧

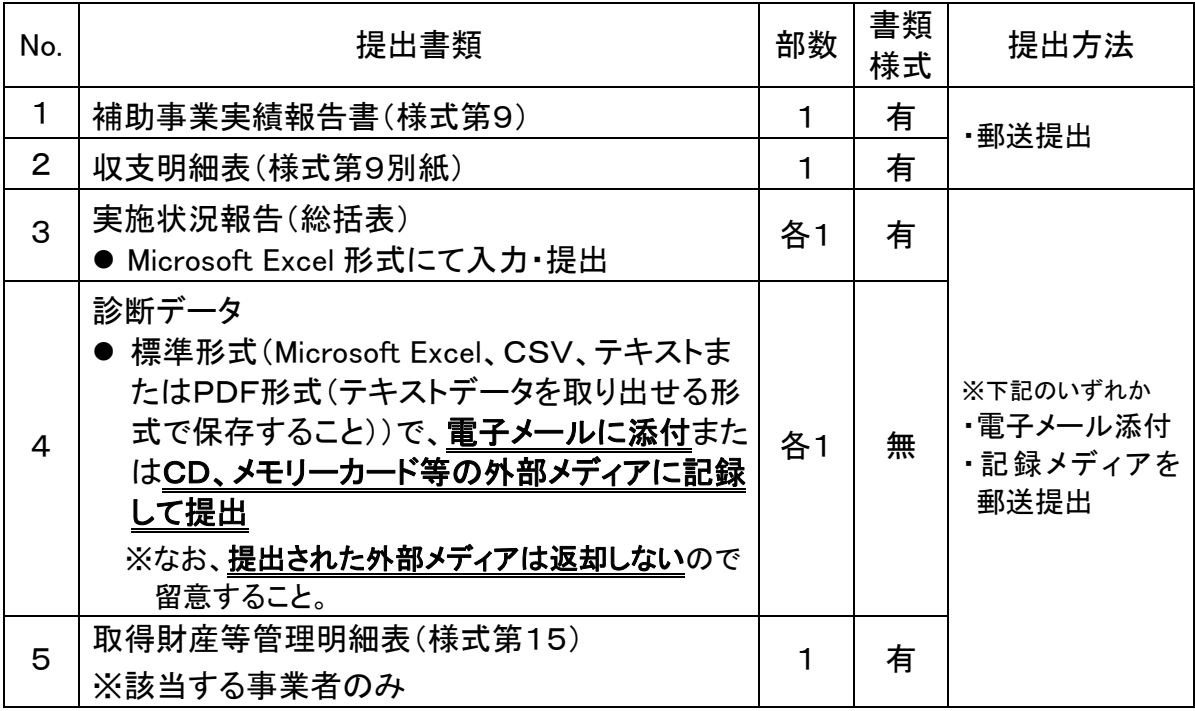

※書類様式「有」については、補助事業のホームページより出力したものに記入すること。 ■添付資料

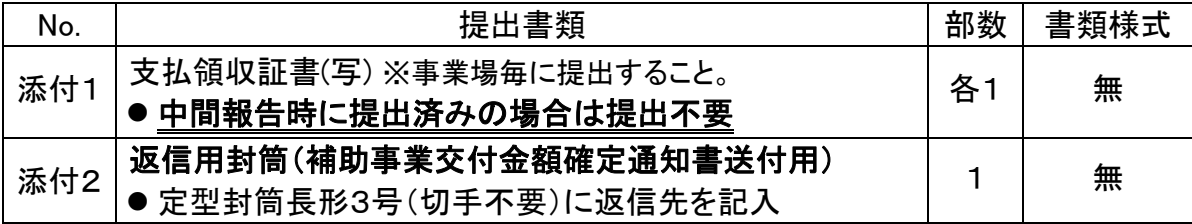

 $24$  ハイブリッド車等の点検整備の高度化による省エネ推進事業 公募要領

# V.申請書類等の様式・記入時の注意

26 ハイブリッド車等の点検整備の高度化による省エネ推進事業 公募要領

1. 補助金交付申請書類等の様式・記入時の注意

補助金交付申請書等(以下「申請書等」という。)への記入等にあたっては、次の 事項に注意して記入すること。

- 1)申請書等様式例について
	- ●様式は補助事業のホームページからのダウンロードファイルを基に作成するこ と。
	- 提出する申請書等は全て片面印刷とすること。
- 2)申請書等への記入について
	- ●全て、黒色インクで記入すること(ワープロ使用可)。
	- 申請書等の右上端には書類を作成した日を必ず記入すること。
	- ●補助事業者(申請者)の住所、補助事業者名、代表者等について
		- >住所:補助事業者としての住所を記入すること(複数の事業場を所有する法人等 においては代表者が所在する住所を記入すること)。
		- >氏名:法人の場合は法人名を記入し、略称ではなく正式名称で記入すること。 代表者等:法人においては、法人の代表者の氏名を正確に記入すること。
	- 申請書等に押印する印は、登録されている印であること(実印)
	- 修正液・修正テープを使用した書類は不可。
	- ●記入した申請書は全てコピーして保管しておくこと。

# 補助金交付申請書(様式第1)

(様式第1)

 $\Omega$ 

パシフィックコンサルタンツ株式会社 首都圏本社 取締役本社長 殿

第 号 平成30年 ○月 ○日  $\bigcirc$ 

 申請者 住所 東京都千代田区神田錦町○-○-○ 氏名 ○○自動車株式会社 代表取締役社長 スキャン 太郎  $\widehat{2}$ 

平成30年度トラック・船舶等の運輸部門における省エネルギー対策事業費補助金(ハイブ リッド車等の点検整備の高度化による省エネ推進事業)補助金交付申請書

平成30年度トラック・船舶等の運輸部門における省エネルギー対策事業費補助金(ハイブリ ッド車等の点検整備の高度化による省エネ推進事業)交付規程第4条の規定に基づき、下記の とおり経済産業省からのトラック・船舶等の運輸部門における省エネルギー対策事業費補助金 (トラック輸送の省エネ化推進事業及びハイブリッド車等の点検整備の高度化による省エネ推 進事業)交付要綱第3条に基づく国庫補助金の交付を申請します。

記

1.補助事業の名称 ○○自動車株式会社のスキャンツール導入事業 ④

- 2.補助金交付申請額
	- (1) 補助事業に要する経費の総額: 990,000円
	- (2) 補助対象経費の総額: 890,000円
- 3.補助事業に要する経費、補助対象経費、受けようとする補助金の額及び補助対象スキャン ツールの型式等(別紙による)
- 4.補助事業の開始及び完了予定年月日
	- (1)開始年月日 交付決定年月日
	- (2)完了予定年月日 平成30年○月○日

注)申請書には、次の事項を記載した書面を添付すること。  $6$ 

(1) 補助対象事業者であることを証する地方運輸局長等が交付した認証書(写) 又は指定書(写)若しくは認定書(写)であって、補助 対象設備を設置する事業場のもの。

(2)補助事業に要する経費の見積書(対象機器のメーカー名・名称・型式・品番・ソフトのバージョンが明記されているもので、補助対 象経費・対象外経費が明確に区分されているもの。消費税別表示であること。) - - 家社員・ハ家/T社員が91職に色分となく、 3-5-2。 15-2-2-2:3-2: - このよここ。 /<br>(3)交付決定通知書送付用返信封筒(定型封筒(長形3号)に返信先を記入、切手は不要)

- 
- (4)法人にあっては役員名簿、個人事業者にあっては申請者情報(別紙2)<br>(5)その他PCKKが指示する書面等

(備考)用紙は、日本工業規格A4とし、縦位置とする。

※PCKKのトラック・船舶等の運輸部門における省エネルギー対策事業費補助金(ハイブリッド車等の点検整備の高度化による省エネ推進 事業)は、経済産業省が定めたトラック·船舶等の運輸部門における省エネルギー対策事業費補助金(トラック輸送の省エネ化推進事業及 びハイブリッド車等の点検整備の高度化による省エネ推進事業)交付要綱第3条に基づく国庫補助金のハイブリッド車等の点検整備の高度 化による省エネ推進事業を行おうとする方に交付するものです。

⑤

# 補助金交付申請書 (様式第1)記入時の注意

- ① 「第 号」・・・社内において経理上の書類で番号管理されている場合にのみ記入する。 番号管理がない場合は記入不要。
	- 「年月日」・・・書類の作成日を記入する。
- ② 上から 会社所在地(個人事業主である場合は自宅の住所を記入) 会社名と代表者名(個人事業主である場合は代表者名のみで可) 印:正式な書類、契約書等に押印している会社の実印 (個人事業主である場合は個人の実印で可)
- ③当該事業を実施する年度(今年度)を記入する。
- ④申請する補助事業者の法人名(個人であれば代表者名)に「スキャンツール導入事業」 を加えて補助事業の名称とする。
	- 例)○○自動車株式会社のスキャンツール導入事業 (個人事業主の場合は、上記の「○○自動車株式会社」の部分に代表者名を記入)
- ⑤ 2. (1)補助事業に要する経費:当該事業において要する全ての経費。 例)パソコン、プリンタ、ソフトの更新料等事業に係る全ての経費を含んだ金額 を記入する。 (2)補助対象経費:補助対象設備とするスキャンツールの価格。
	- いずれも消費税を含まない金額を記入する。
	- 3. <様式第1別紙>により報告
	- 4. 完了予定年月日:実績データを全て取得かつ対象機器の支払いを完了する予定 日を記入する。
		- 複数事業場で申請の場合、完了予定年月日はデータ取得及び支払完了が最も 遅い事業場の日付を記入すること。
		- 平成30年度補助事業のスケジュールは P10「1.スケジュール」を参照すること。 完了予定年月日は、事業完了期限(平成30年12月17日)以前の日付であるこ と。

⑥添付書類については、P18「5) 申請時の提出書類一覧」を参照すること。

- (1) 認証書、指定書、認定書のうちいずれか1書類の写しを添付すること。万が一紛 失した場合、印字が薄くなってしまっている等読み取りが困難な場合は、速やか にPCKKまで連絡すること。
- (2) 見積書:購入機器の詳細が表記されていること。詳細は、P19 を参照。
- (3) 返信用封筒:交付決定通知書送付用(定型封筒(長形3号)に返信先を記入、切 手は不要)

【注意】 ②~④についての記入、押印については、交付決定後の提出書類におい ても同一であること。書類送付前に必ずコピーを保管すること。

# 30 ハイブリッド車等の点検整備の高度化による省エネ推進事業 公募要領

# 3. 補助金交付申請書(様式第1)-別紙1

(別紙)

【補助対象スキャンツールを設置する事業場】  $\bigcirc$ 

| 事業場  | (A)認証・指定<br>認定番号 | (B)設備を設置する<br>事業場名    | (C) 所在地 (現住所)                          |  |  |  |
|------|------------------|-----------------------|----------------------------------------|--|--|--|
| 事業場1 |                  | 仙0000号   ○○自動車 仙台整備工場 | 宮城県仙台市〇〇<br>T xxx-xxxx                 |  |  |  |
| 事業場2 | 札0000号           | ○○自動車 札幌整備工場          | 北海道札幌市〇〇<br>$\overline{\top}$ xxx xxxx |  |  |  |
| 事業場3 | なし               | ○○自動車 青森整備工場          | 青森県青森市○○<br>T XXX <sup>-</sup> XXXX    |  |  |  |

### 【補助対象スキャンツールの型式等】

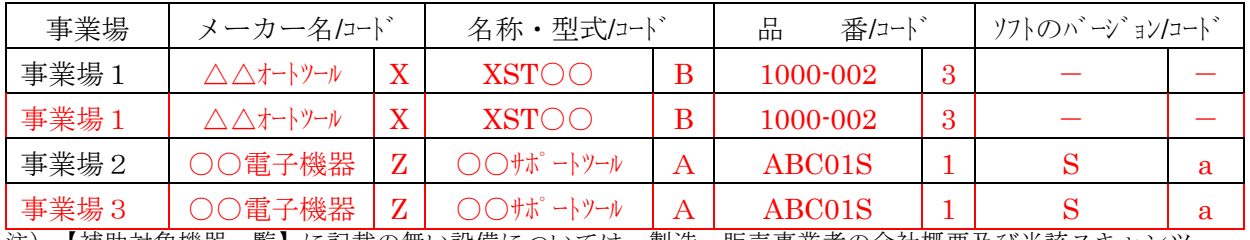

注)【補助対象機器一覧】に記載の無い設備については、製造・販売事業者の会社概要及び当該スキャンツ ールの型式等が補助対象機器等であることが確認できるカタログ等を添付すること。

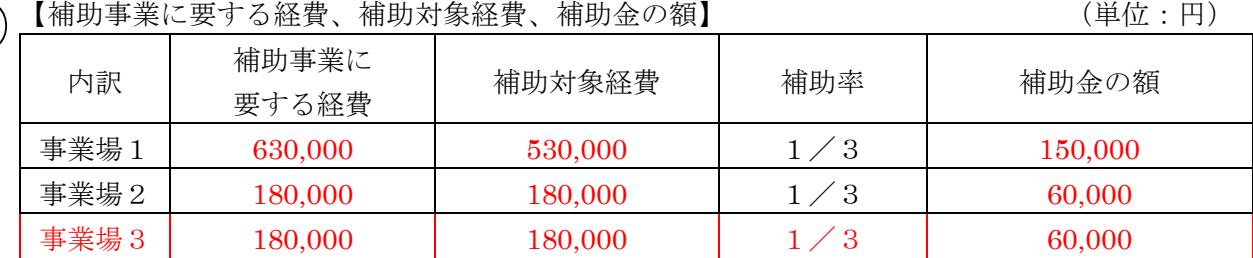

(注)

(1)補助事業に要する経費、補助対象経費、補助金の額には消費税相当分の金額は含まないこと。

(2)補助対象経費を補助率で乗じた額が15万円を下回る場合の補助金の額欄に記載する金額は、1,000円未 満を切り捨てた額とする。

(3)補助対象経費を補助率で乗じた額が15万円を超える場合の補助金の額欄に記載する金額は、150,000円 とする。

【本交付申請書に係る質問等連絡先及び担当者名】

| 担当部署及び役職                         | 担当者名       | 電話、FAX及びE-mail                                                                |  |  |  |  |
|----------------------------------|------------|-------------------------------------------------------------------------------|--|--|--|--|
| ○○自動車株式会社<br>仙台整備工場<br>整備課<br>係長 | 五郎<br>スキャン | (電話) 00–0000–0000<br>$(FAX)$ 00-0000-0000<br>00@00.00<br>$(E$ -mail) $\prime$ |  |  |  |  |

 $\hat{Z}$ 

③

 $(4)$ 

補助金交付申請書(様式第1)-別紙1 記入時の注意

- ・下記①~③について、複数事業場・複数台数を申請する場合は、事業場別・機器別 記入欄を記入例に示すように適宜追加して記入すること。
	- ① Ⓐ 事業場毎の認証書、指定書、認定書のいずれかひとつの番号を記入する。認 証書等と、様式第1別紙の【補助対象スキャンツールを設置する事業場】の名称や 住所等が変更されている場合には、変更内容及び年月を自由様式にて提出する こと。(なお、認証等を受けていない事業場については「なし」と記入) Ⓑ スキャンツールを活用し設備を設置する事業場名を事業場毎に記入する。 Ⓒ 設置する各事業場の現住所を記入する。
	- ② スキャンツールの型式・コード等の記入については補助事業のホームページにて 公表する『補助対象機器一覧』を参照すること。(ホームページは P20 参照)

補助対象機器一覧:

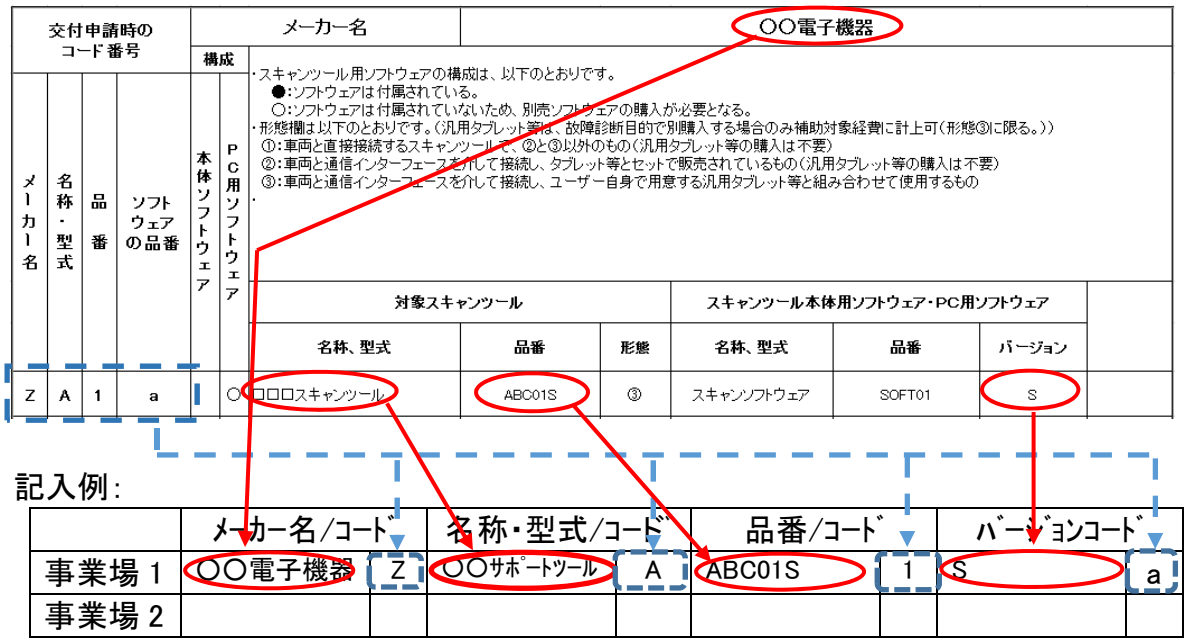

- メーカー名、名称・型式、品番、ソフトのバージョンを記入する。各コード欄には、 一覧に記載されたコード番号を記入すること。
- >一覧掲載の他の機器との区別を明確にするため、ソフトのバージョンがない場 合であっても必ず「ー」(ハイフン)を記入すること。
- ③ 補助事業に要する経費・補助対象経費については P4 を参照。 補助金の額は、補助対象経費を1/3で計算し、1,000円未満を切り捨てた額を 事業場毎に記入すること。上限金額については、公募要領 P4 を参照すること。
- ④ 本事業に関するPCKKからの問い合わせに対応できる担当者名・連絡先を記入 する。申請が複数事業場の場合でも、1名の担当者を記入する。

# 32 ハイブリッド車等の点検整備の高度化による省エネ推進事業 公募要領

# 4. 補助金交付申請書(様式第1)-別紙2

(別紙2)

法人にあっては役員名簿、個人事業者にあっては申請者情報を記載すること。

 $(2)$  役員名簿

**② 役員名簿 ━━ 法人の申請の場合のみ記入** │ │ │ │

平成30年 ○月 ○日

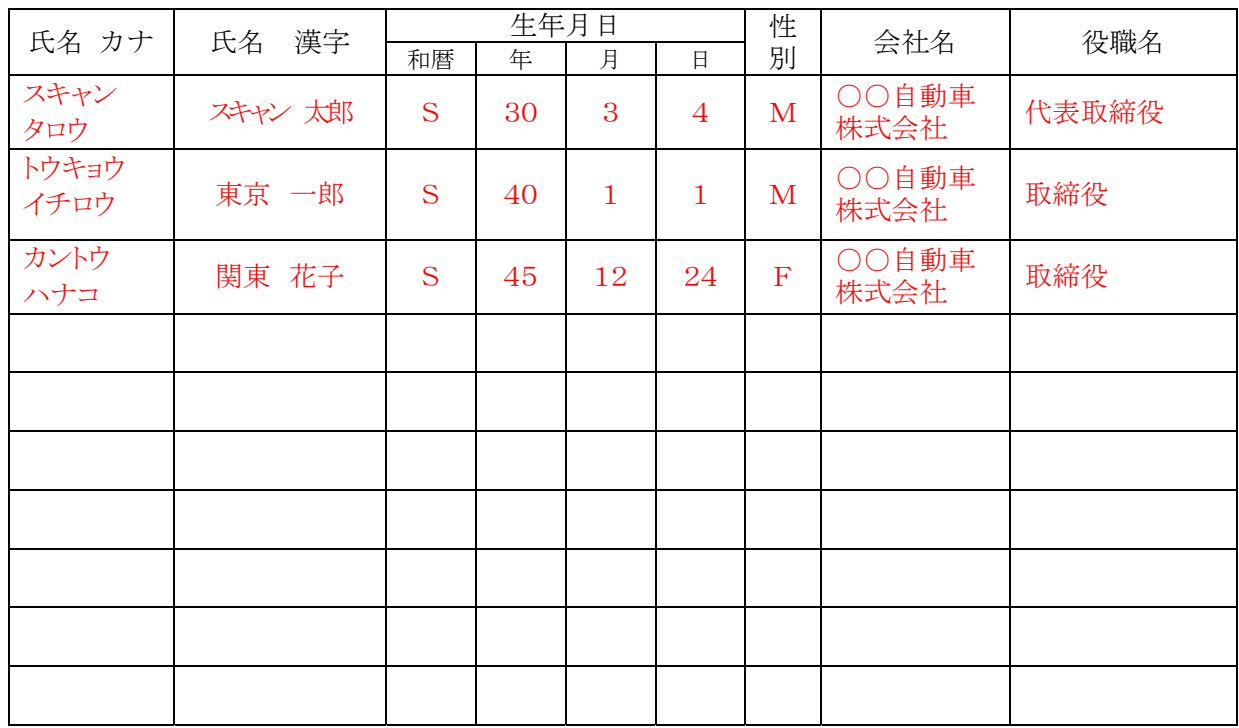

 $\Omega$ 

#### 申請者情報 個人事業主の申請の場合のみ記入

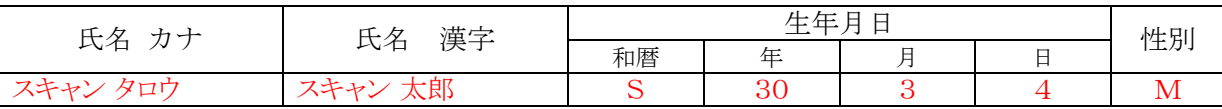

(注) 役員名簿については、氏名カナ(全角、姓と名の間も全角で1マス空け)、氏名漢字 (全角、姓と名の間も全角で1マス空け)、生年月日(全角で大正はT、昭和はS、平成は H、数字は2桁全角)、性別(全角で男性はM、女性はF)、会社名及び役職名を記載す る。

 また、外国人については、氏名漢字欄にはアルファベットを、氏名カナ欄は当該アルファ ベットのカナ読みを記載すること。

# 補助金交付申請書(様式第1)—別紙2 記入時の注意

- ① 年 月 日:書類の作成日を記入する。
- ② 役員名簿:法人の申請の場合のみ記入する。(③の記入は不要) ※記入欄が不足する場合は適宜欄を追加して記入すること。
- ③ 申請者情報:個人事業主の申請の場合のみ記入する。(②の記入は不要)

# 5. 補助事業計画変更承認申請書(様式第4)

(様式第4)

パシフィックコンサルタンツ株式会社 首都圏本社 取締役本社長 殿

 補助事業者 住所東京都千代田区神田錦町○-○-○  $\circled{2}$ 

第 号 平成30年 ○月 ○日  $\bigcirc$ 

氏名○○自動車株式会社

代表取締役社長 スキャン 太郎

平成30年度トラック・船舶等の運輸部門における省エネルギー対策事業費補助金(ハイブリッ ド車等の点検整備の高度化による省エネ推進事業)補助事業計画変更承認申請書 ③

平成30年○月○日付第12345号をもって交付決定のあった経済産業省からのトラック・船舶 等の運輸部門における省エネルギー対策事業費補助金(トラック輸送の省エネ化推進事業及び ハイブリッド車等の点検整備の高度化による省エネ推進事業)交付要綱第3条に基づく国庫補 助金に係る上記補助事業計画を下記のとおり変更したいので、トラック・船舶等の運輸部門に おける省エネルギー対策事業費補助金(ハイブリッド車等の点検整備の高度化による省エネ推 進事業)交付規程第9条第1項の規定に基づき、承認を申請します。  $\overline{4}$ 

記

- 1.補助事業の名称 ○○自動車株式会社のスキャンツール導入事業 ⑤
- 2.対象となる事業場の名称(事業場1: ○○自動車仙台整備工場 ) (事業場2: ○○自動車札幌整備工場 ) (事業場3: ○○自動車青森整備工場 ) ⑥
- 3.交付決定番号及び交付決定年月日  $\circled{7}$

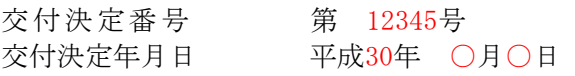

- 4. 変 更 の 内 容 (事業場1:△△オートツールの製品⇒◎◎電子機器に変更 ) (事業場2:○○電子機器の製品⇒◎◎電子機器に変更 ) (事業場3:変更なし ) ⑧
- 5.変 更 の 理 由(事業場1:対象機器が在庫切れで他社製品に変更のため) (事業場2:事業場1の変更に伴い社内全体で見直し ) (事業場3:変更なし ) ⑨
- 6.変更後の補助事業に要する経費、補助対象経費及び補助金の額 (別紙による) ⑩

(注)

- (1)中止又は廃止若しくは承継に当たって中止又は廃止若しくは承継後の措置を含めてこの様式に準じて 申請すること。
- (2)承継に当たっては、承継に関する当事者の契約書の写し、承継者の経歴及び状況を示す事業概要書及 び承継する補助事業の責任ある遂行に関する承継者の誓約書を添付すること。

(備考)用紙は、日本工業規格A4とし、縦位置とする。

※PCKKのトラック・船舶等の運輸部門における省エネルギー対策事業費補助金(ハイブリッド車等の点検整備の高度化による省エネ推進 事業)は、経済産業省が定めたトラック·船舶等の運輸部門における省エネルギー対策事業費補助金(トラック輸送の省エネ化推進事業及 びハイブリッド車等の点検整備の高度化による省エネ推進事業)交付要綱第3条に基づく国庫補助金のハイブリッド車等の点検整備の高度 化による省エネ推進事業を行おうとする方に交付するものです。

補助事業計画変更承認申請書(様式第4)記入時の注意

- ・下記⑥⑧⑨について、複数事業場の申請のため事業場別記入欄が足りない場合 は、前項記入例に示すように記入欄を適宜追加して記入すること。
- ① 「第 号」・・・社内において経理上の書類で番号管理されている場合は記入する。 番号管理がない場合は記入不要。

「年月日」・・書類の作成日を記入する。

- ② 上から 会社所在地(個人事業主である場合は自宅の住所を記入) 会社名と代表者名(個人事業主である場合は代表者名のみで可) 印:正式な書類、契約書等に押印している会社の実印 (個人事業主である場合は個人の実印で可)
- ③ 当該事業を実施する年度(今年度)を記入する。
- ④ 交付決定通知書に記載された交付決定年月日及び交付決定番号を記入する。
- ⑤ 申請する補助事業者の法人名(個人であれば代表者名)に「スキャンツール導入事 業」を加えて補助事業の名称とする。 例:○○自動車株式会社のスキャンツール導入事業 (個人事業主の場合は、上記の「○○自動車株式会社」の部分に代表者名を記入)

注意 ②~⑤についての記入、押印については、交付決定後の提出書類においても 同一であること。書類送付前に必ずコピーを保管すること。

- ⑥ 2.対象となる事業場の名称:複数事業場のうち一部の事業場の変更の場合も、全 ての事業場分の名称を記入する。
	- 例: 事業場1:○○自動車 仙台整備工場 事業場2:○○自動車 札幌整備工場 事業場3:○○自動車 青森整備工場
- ⑦ ④と同様に交付決定通知書に記載された交付決定年月日及び交付決定番号を記入 する。
- ⑧ 変更の内容:変更する事業場の内容のみを対象事業場の欄に記入する。
- ⑨ 変更の理由:変更する事業場の理由のみを対象事業場の欄に記入する。
- ⑩ 様式第4別紙に記入する。

# 36 ハイブリッド車等の点検整備の高度化による省エネ推進事業 公募要領

# 6. 補助事業計画変更承認申請書(様式第4)-別紙

(別紙)

変更後の補助事業に要する経費、補助対象経費及び補助金の額

(単位:円)

| 事                             | Æ<br>補助事業に要する経費 |                    |         | $^\circledR$<br>補助対象経費 |                    | 補       | $^{\rm (C)}$<br>補助金の額 |         |                    |        |
|-------------------------------|-----------------|--------------------|---------|------------------------|--------------------|---------|-----------------------|---------|--------------------|--------|
| 業<br>場                        | 交付申請            | 変更差                | 変更後     | 交付申                    | 変更差                | 変更後     | 助<br>率                | 交付申     | 変更差                | 変更後    |
|                               | 額               | 額                  | の金額     | 請額                     | 額                  | の金額     |                       | 請額      | 額                  | の金額    |
| 事<br>業<br>場<br>1              | 630,000         | $\triangle 60,000$ | 570,000 | 530,000                | $\triangle 60,000$ | 470,000 | 1<br>3                | 150,000 | $\triangle 20,000$ | 13,000 |
| 事<br>業<br>場<br>$\overline{2}$ | 180,000         | 60,000             | 240,000 | 180,000                | 60,000             | 240,000 | 3                     | 60,000  | 20,000             | 80,000 |
| 事<br>業<br>場<br>3              | 180,000         | $\mathbf{0}$       | 180,000 | 180,000                | $\overline{0}$     | 180,000 | 3                     | 60,000  | $\mathbf{0}$       | 60,000 |

(注)

(1)補助事業に要する経費、補助対象経費、補助金の額には消費税相当分の金額は含まないこと。

(2)補助対象経費を補助率で乗じた額が15万円を下回る場合の補助金の額欄に記載する金額は、1,000円未 満を切り捨てた額とする。

(3)補助対象経費を補助率で乗じた額が15万円を超える場合の補助金の額欄に記載する金額は、150,000円 とする。

# 2 【本補助事業計画変更承認申請に係る連絡先】

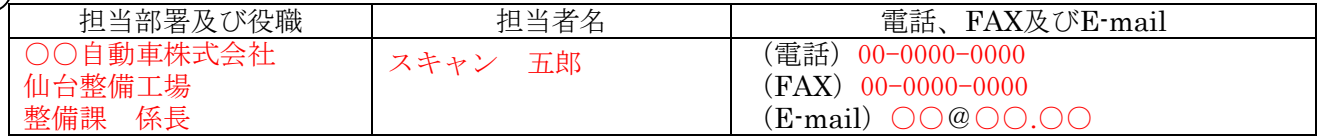

(備考)用紙は、日本工業規格A4とし、縦位置とする。

 $\bigcirc$ 

補助事業計画変更承認申請書(様式第4) -別紙 記入時の注意

・下記①について、複数事業場の申請のため事業場別記入欄が足りない場合は、前 項記入例に示すように記入欄を適宜追加して記入すること。

① Ⓐ補助事業に要する経費

下記の「B.補助対象経費」の記入に準ずる。

Ⓑ補助対象経費

記入例では、事業場1:530,000円、事業場2:180,000円、事業場3:180, 000円で申請していたが、事業場1:470,000円、事業場2:240,000円に金 額の変更する場合を示す。

事業場1:申請額:530,000円 変更差額:▲60,000円 変更後の金額 :470,000円と記入

事業場2:申請額:180,000円 変更差額:+60,000円 変更後の金額 :240,000円と記入

事業場3:申請額:180,000円 変更差額:±0円 変更後の金額 :180,000円と記入

Ⓒ補助金の額

補助対象経費(Ⓑ列)の1/3の金額を事業場毎に計算し記入する。

- 記入例においては変更後の全事業場の合計額は増加していないが、交付決定 後に機器の購入金額が高くなっても、交付決定時の金額を上回る補助金を受 けることはできない。
- 機器の変更等、事業内容の変更がある場合には、事前にPCKKに速やかに報 告し、指示を受けること。所定の様式による変更申請等が必要とされた場合に は速やかにPCKKに提出すること。
- ② 本事業に関するPCKKからの問い合わせに対応できる担当者名・連絡先を記入 する。申請が複数事業場の場合でも、1名の担当者を記入する。

# 補助事業実績報告書(様式第9)

(様式第9)

③

パシフィックコンサルタンツ株式会社 首都圏本社 取締役本社長 殿

 $\circled{2}$ 

 補助事業者 住所東京都千代田区神田錦町○-○-○ 氏名○○自動車株式会社 代表取締役社長 スキャン 太郎

 $\bigcirc$ 

第 号 平成30年 ○月 ○日

平成30年度トラック・船舶等の運輸部門における省エネルギー対策事業費補助金(ハイブリッド車 等の点検整備の高度化による省エネ推進事業)補助事業実績報告書

平成30年○月○日付第12345号をもって交付決定のあった経済産業省からのトラック・船舶等 の運輸部門における省エネルギー対策事業費補助金(トラック輸送の省エネ化推進事業及びハ イブリッド車等の点検整備の高度化による省エネ推進事業)交付要綱第3条に基づく国庫補助 金に係る上記補助事業が完了しましたので、トラック・船舶等の運輸部門における省エネルギ ー対策事業費補助金(ハイブリッド車等の点検整備の高度化による省エネ推進事業)交付規程 第13条第1項の規定に基づき、下記のとおり報告します。 ④

記

- 1.実施した補助事業 (1)補助事業の名称 ○○自動車株式会社のスキャンツール導入事業 (2)補助事業の報告 実施状況報告(総括表)による 2.補助金の交付決定番号、交付決定年月日及び交付決定額 (1)交 付 決 定 番 号 第 12345 号 (2) 交付決定年月日 平成 30年 ○月○ 日 (3)補助金の交付決定額 金 270,000 円 3.補助対象経費の実績額及び事業完了年月日 (1)補助対象経費の実績額の総額 金 800,000 円 (2)事 業完了年月日 平成 30年 ○月○日 4.補助事業の収支決算 (別紙による) (注)報告書には、次の書面等を添付すること。 ⑤ ⑥ ⑦  $\left[8\right]$ 
	- (1)支払領収証書(写し)

⑨

- (2)検証内容、データを記載したPCKKが別に定める実施状況報告(総括表)
- (3) 定型封筒長形3号に返信先を記入、切手は不要
- (4)その他PCKKが指示する書面等

### 【本補助事業実績報告に係る連絡先】

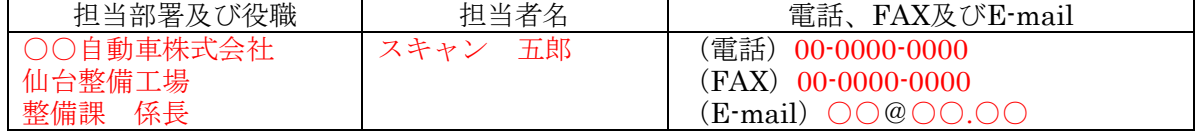

(備考)用紙は、日本工業規格A4とし、縦位置とする。

※PCKKのトラック・船舶等の運輸部門における省エネルギー対策事業費補助金(ハイブリッド車等の点検整備の高度化による省エネ推進 事業)は、経済産業省が定めたトラック・船舶等の運輸部門における省エネルギー対策事業費補助金(トラック輸送の省エネ化推進事業及 びハイブリッド車等の点検整備の高度化による省エネ推進事業)交付要綱第3条に基づく国庫補助金のハイブリッド車等の点検整備の高度 化による省エネ推進事業を行おうとする方に交付するものです。

# 補助事業実績報告書(様式第9) 記入時の注意

① 「第 号」・・・社内において経理上の書類で番号管理されている場合は記入する。番 号管理がない場合は記入不要。

「年月日」・・・書類の作成日を記入する。

- ② 上から 会社所在地(個人事業主である場合は自宅の住所を記入) 会社名と代表者名(個人事業主である場合は代表者名のみで可) 印:正式な書類、契約書等に押印している会社の実印 (個人事業主である場合は個人の実印で可)
- ③ 当該事業を実施する年度(今年度)を記入する。
- ④ 交付決定通知書に記載された交付決定年月日及び交付決定番号を記入する。
- ⑤ 申請される補助事業者の法人名(個人であれば代表者名)に「スキャンツール導入事 業」を加えて補助事業の名称とする。 例:○○自動車株式会社のスキャンツール導入事業 (個人事業主の場合は、上記の「○○自動車株式会社」の部分に代表者名を記入)
	- 【注意】 ②~⑤についての記入、押印については、交付決定後の提出書類におい ても同一であること。書類送付前に必ずコピーを保管すること。
- ⑥ (1)、(2)、(3)それぞれ交付決定通知書の内容を記入する。
- ⑦ (1)補助対象経費の実績額の総額:全ての事業場の金額の総額を記入する。
	- (2)事 業 完 了 年 月 日:実績データを全て取得した日かつ対象機器の支 払いを完了した日付を記入する。複数事業場の申請の場合は、完了が最も遅い 事業場の事業完了年月日を記入する。

# 【注意】 事業完了期限までにDTCが検出されない場合等について

複数事業場のうち一部又は全ての事業場の事業が完了せず、実績データを平成30 年12月18日までに提出できない場合であっても、事業完了年月日を記入せず、必ず 平成30年12月18日までに様式第9のみを提出すること。その後、全ての事業場とも 完了した時点で、補助事業実施状況報告書(様式第7)と実施状況報告(総括表)及び 診断データを全ての事業場分まとめて提出する。(P45 様式第7記入時の注意参照)

- ⑧ 様式第9別紙に記入する。
- ⑨ 本事業に関するPCKKからの問い合わせに対応できる担当者名・連絡先を記入す る。申請が複数事業場の場合でも、1名の担当者を記入する。

# 40 ハイブリッド車等の点検整備の高度化による省エネ推進事業 公募要領

# 補助事業実績報告書(様式第9)-別紙(収支明細表)

(別紙)

### 収支明細表

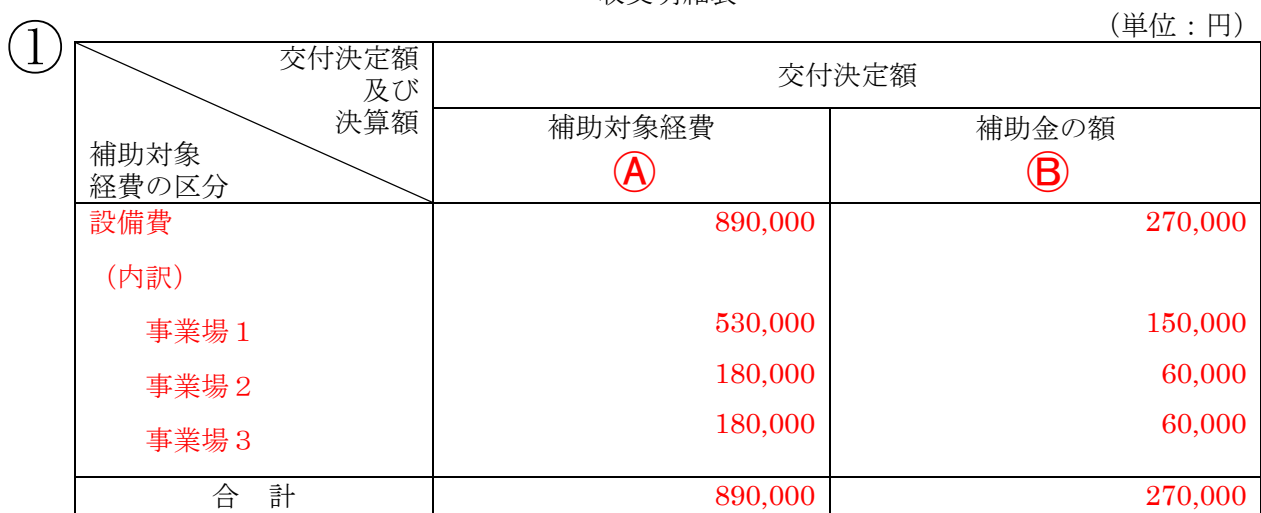

## (単位:円)

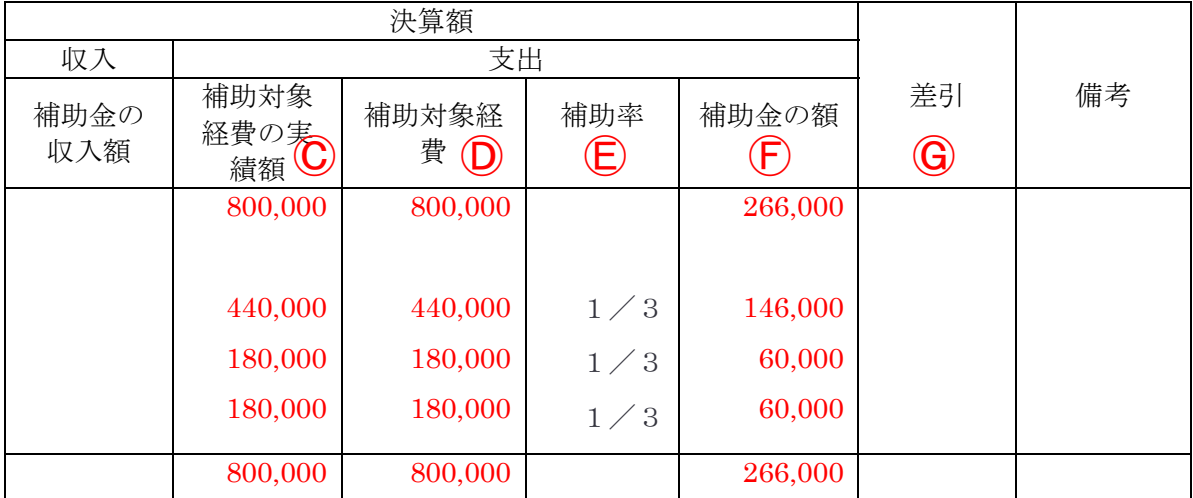

# 補助事業実績報告書(様式第9) -別紙(収支明細表) 記入時の注意 ・収支明細表における補助対象経費の区分は事業場別に記入すること。

- ① 申請額と実績額(実際に支払った額)に変更がある場合を例として示している。 ※購入時値引き等により、事業場1において見積りよりも9万円安くなった例。 事業場1:530,000円 ⇒440,000円に変更 ▲90,000円値引き 事業場2:180,000円 ⇒180,000円(変更無し) ±0円 事業場3:180,000円 ⇒180,000円(変更無し) ±0円
	- Ⓐ: 交付決定通知書に記載された金額
	- Ⓑ: 交付決定通知書に記載された金額
	- Ⓒ: 実績額…実際に支払った金額
	- Ⓓ: ⒶとⒸのいずれか低い方の金額
	- Ⓔ: 補助率1/3の額
	- Ⓕ: Ⓓの事業場ごとの1/3の金額とその合計(1,000円未満は切り捨て)
	- Ⓖ: 記入不要
- ※申請額と実績額(実際に支払った額)に変更なしの場合も同様に記入する。
	- なお、下記の欄は同額の記入となる。
		- Ⓐ: 交付決定通知書に記載された金額
		- = Ⓒ: 実績額…実際に支払った経費
		- = D: (A)とC)のいずれか低い方の金額
		- Ⓑ:交付決定通知書に記載された金額
		- = Ⓕ: Ⓓの事業場ごとの1/3の金額とその合計(1,000円未満は切り捨て)

実施状況報告(総括表)

# 実施状況報告(総括表)

※複数事業場・複数機器を申請した場合は、各事業場・機器毎にご入力ください

### 1.補助事業者情報

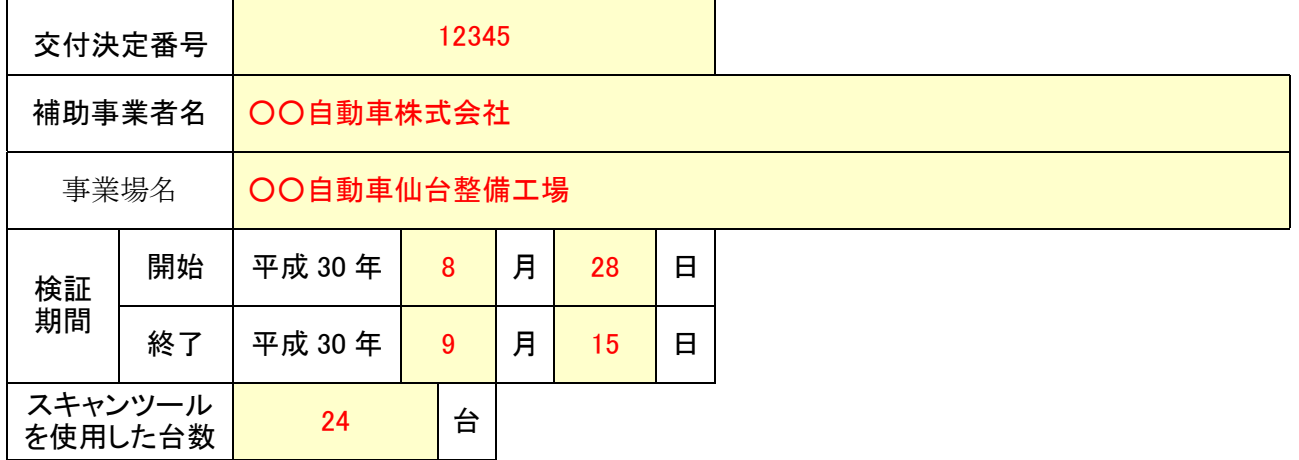

※上記の検証期間とスキャンツールを使用した車両台数は、15日以上または20台以上かつ1件以上の DTC が検出されていること。期間内に得られた全ての車両の診断結果等のデータ(スキャンツールから出 力されたデータであって、出力要件に掲げる内容を含むものに限る)

## 2.使用したスキャンツールの型式等

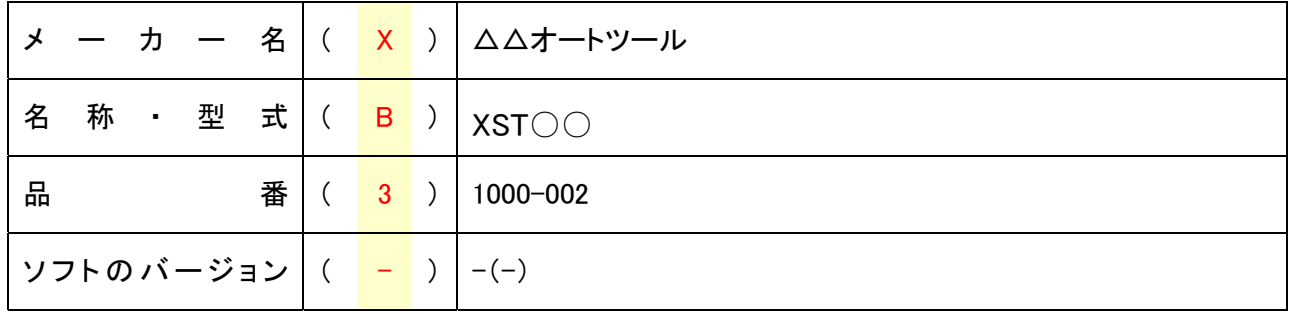

※( )内に「補助対象機器一覧」に示されたコード番号を入力すること。

# 3.診断データの提出形態について下記○のいずれかを選択してください。

○Microsoft Excel

**●CSV** 

○テキスト

○PDF形式(テキストデータを取り出せる形式で保存すること)

実施状況報告(スキャンツールの使用実施状況)(総括表)入力時の注意 ※事業場・機器毎に入力し、まとめて提出すること。

- ① 補助事業者情報
	- (1)交付決定番号:交付決定通知書に記載された交付決定番号を入力する。
	- (2)補助事業者名:会社名(法人の場合)と代表者名(個人事業主である場合は代表 者名のみで可)
	- (3)事業場名:複数箇所の事業場での申請の際は、「総括表」シートをコピーし、各事 業場の名称を入力する。
	- (4)検証期間:スキャンツールを導入して稼動した日及び検証の終了日を入力する。
	- (5)スキャンツールを使用した台数:故障データの有無にかかわらずスキャンツールを 接続した車両台数を入力する。

# **>なお、15日以上または車両20台以上を検証し、かつ1件以上のDTCが検出されて** いること。期間内に得られた全ての車両の診断結果等のデータ(スキャンツールか ら出力されたデータであって、P3「5.1)(ウ)データ出力要件」または P6「9.2)診断デ ータ」に掲げる内容を含むものに限る)が検出されている報告であること。

- > DTC検出0台の報告は不可。事業完了期限までにDTCが検出されない場合は、 P39「【注意】事業完了期限までにDTCが検出されない場合等について」を参照す ること。
- ② 使用したスキャンツールの型式等

補助事業のホームページ(P20 参照)に掲載の『補助対象機器一覧』を確認して入力す る。

【注意】

# ◆様式第1(又は様式第4)で申請した機器と異なる場合は、報告できない。

◆計画の変更の希望がある場合は、いかなる理由であってもPCKKへ速やかに連 絡し、所定の様式にて報告すること。(P13「II.4.2)補助事業の計画変更等につい て」参照)

③ 診断データの提出形態を選択

標準形式(Microsoft Excel、CSV、テキストまたはPDF形式(テキストデータを取 り出せる形式で保存すること))に変換したデータの形式を選択すること。

# 補助事業実施状況報告書(様式第7)

(様式第7)

第 号 平成○年○月○日  $\bigcirc$ 

パシフィックコンサルタンツ株式会社 首都圏本社 取締役本社長 殿

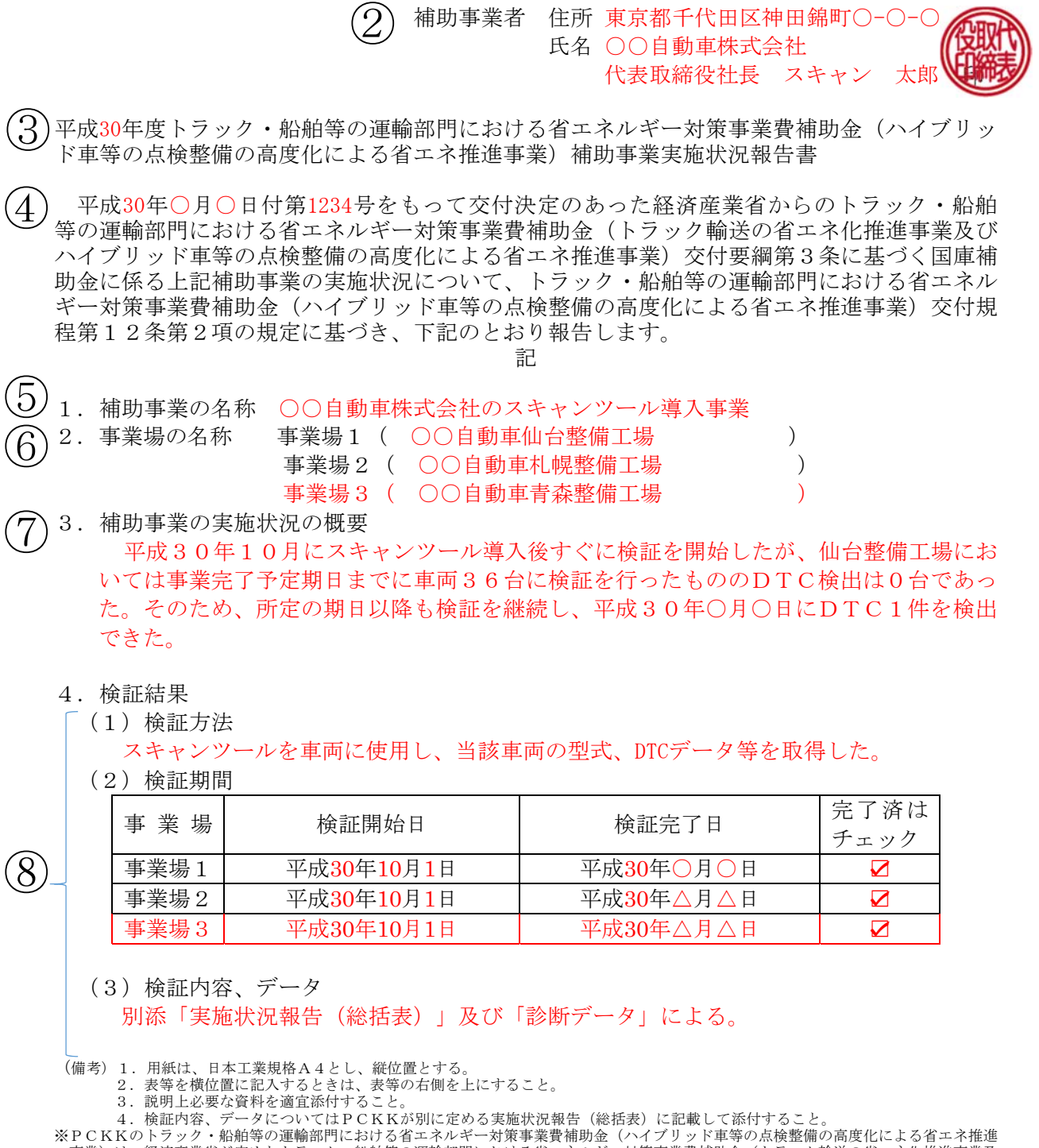

※PCKKのトラック・船舶等の運輸部門における省エネルギー対策事業費補助金(ハイブリッド車等の点検整備の高度化による省エネ推進 事業)は、経済産業省が定めたトラック・船舶等の運輸部門における省エネルギー対策事業費補助金(トラック輸送の省エネ化推進事業及 びハイブリッド車等の点検整備の高度化による省エネ推進事業)交付要綱第3条に基づく国庫補助金のハイブリッド車等の点検整備の高度 化による省エネ推進事業をしようとする方に交付するものです。

実施状況報告書(様式第7)記入時の注意:

- ・ 実施状況報告(スキャンツールの使用実施状況)(総括表)とあわせて提出する。
- · 下記68について、複数事業場の申請のため事業場別記入欄が足りない場合は、 前項記入例に示すように記入欄を適宜追加して記入すること。
- ① 「第 号」・・・社内において経理上の書類で番号管理されている場合にのみ記入す る。番号管理がない場合は記入不要。

「年月日」・・書類の作成日を記入する。

- ② 上から 会社所在地 (個人事業主である場合は自宅の住所を記入) 会社名(法人の場合)と代表者名 (個人事業主である場合は代表者名のみで可) 印:正式な書類、契約書等に押印している会社の実印 (個人事業主である場合は個人の実印で可)
- ③ 当該事業を実施する年度(今年度)を記入する。
- ④ 交付決定通知書に記載された交付決定年月日及び交付決定番号を記入する。
- ⑤ 申請する補助事業者の法人名(個人であれば代表者名)に「スキャンツール導入事 業」を加えて補助事業の名称とする。 例:○○自動車株式会社のスキャンツール導入事業 (個人事業主の場合は、上記の「○○自動車株式会社」の部分に代表者名を記入)

【注意】 ②~⑤についての記入、押印については、交付決定後の提出書類におい ても同一であること

- ⑥ 対象となる全ての事業場名称を記入する。
	- 複数事業場で交付決定を受けている事業者について、検証が一部の事業場で完 了している場合は、様式第7で報告の対象となる事業場の他、既に検証が終了し ている事業場名称も記入する。
- ⑦ 補助事業の実施状況の概要 様式第7で報告をすることとなった過程を記入する。
- ⑧ 検証方法: 例)「スキャンツールを車両に使用して車両の型式、DTCデータ等を取得」

検証期間:

事業場毎に記入する。なお、検証完了については、事業場・機器ごとに15日以上ま たは車両20台以上を検証し、かつ1件以上のDTCが検出されていること。期間内 に得られた全ての車両の診断結果等のデータ(スキャンツールから出力されたデー タであって、P3「5.1)(ウ)データ出力要件」または P6「9.2)診断データ」に掲げる内容 を含むものに限る)が検出されている必要がある。

検証内容、データ:

別添「実施状況報告(総括表)」及び「診断データ」を提出する。

# 11. 補助金精算払請求書 (様式第12)

(様式第12)

第 号 平成○年 ○月 ○日  $\bigcirc$ 

パシフィックコンサルタンツ株式会社 首都圏本社 取締役本社長 殿

> 補助事業者 住所 東京都千代田区神田錦町○-○-○ 氏名 ○○自動車株式会社 代表取締役社長 スキャン 太郎  $\circled{2}$

 $\left( 3\right)$ 

平成30年度トラック・船舶等の運輸部門における省エネルギー対策事業費補助金(ハイブリッ ド車等の点検整備の高度化による省エネ推進事業)補助金精算払請求書

平成30年○月○日付第1234号をもって交付決定のあった経済産業省からのトラック・船舶 等の運輸部門における省エネルギー対策事業費補助金(トラック輸送の省エネ化推進事業及び ハイブリッド車等の点検整備の高度化による省エネ推進事業)交付要綱第3条に基づく国庫補 助金の精算払を受けたいので、トラック・船舶等の運輸部門における省エネルギー対策事業費 補助金(ハイブリッド車等の点検整備の高度化による省エネ推進事業)交付規程第16条第2 項の規定に基づき、下記のとおり請求します。  $(4)$ 

記

- 1. 補助事業の名称 ○○自動車株式会社のスキャンツール導入事業 ⑤
	- 2.補助金の額の確定番号及び確定年月日 額の確定番号 第 K1234号 確定年月日 平成31年 ○月○日
	- 3.精算払請求金額(算用数字を使用すること。)
	- 金 266,000円 4. 振込先

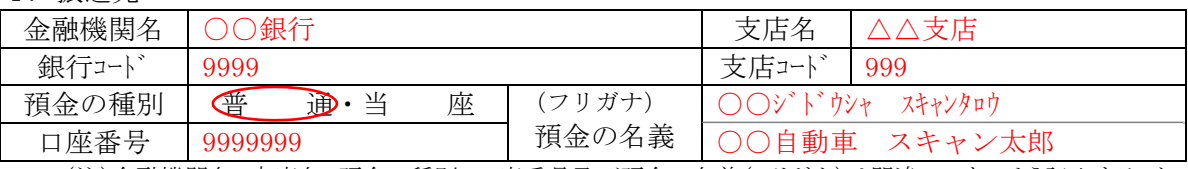

(注)金融機関名、支店名、預金の種別、口座番号及び預金の名義(フリガナ)は間違いのないよう記入すること

### 【本精算払請求に係る連絡先】

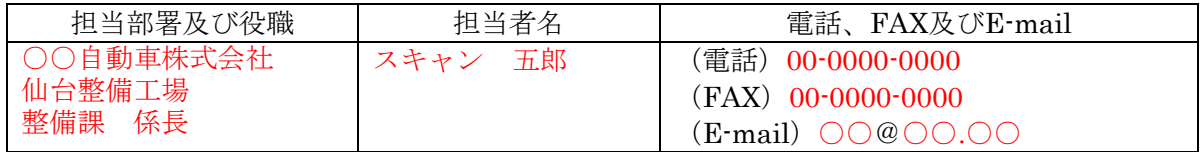

(備考)用紙は、日本工業規格A4とし、縦位置とする。

※PCKKのトラック・船舶等の運輸部門における省エネルギー対策事業費補助金(ハイブリッド車等の点検整備の高度化による省エネ推進 事業)は、経済産業省が定めたトラック・船舶等の運輸部門における省エネルギー対策事業費補助金(トラック輸送の省エネ化推進事業及 びハイブリッド車等の点検整備の高度化による省エネ推進事業)交付要綱第3条に基づく国庫補助金のハイブリッド車等の点検整備の高度 化による省エネ推進事業を行おうとする方に交付するものです。

⑥

 $\circled{7}$ 

 $8$ 

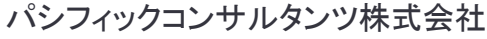

# 補助金精算払請求書(様式第12)記入時の注意

① 「第 号」・・・社内において経理上の書類で番号管理されている場合にのみ記入す る。番号管理がない場合は記入不要。

「年月日」・・・書類の作成日を記入する。

- ② 上から 会社所在地(個人事業主である場合は自宅の住所を記入) 会社名と代表者名(個人事業主である場合は代表者名のみで可) 印:正式な書類、契約書等に押印している会社の実印 (個人事業主である場合は個人の実印で可)
- ③ 当該事業を実施する年度(今年度)を記入する。
- ④ 交付決定通知書に記載された交付決定年月日及び交付決定番号を記入する。
- ⑤ 申請される補助事業者の法人名(個人であれば代表者名)に「スキャンツール導入事 業」を加えて補助事業の名称とする。 例:○○自動車株式会社のスキャンツール導入事業 (個人事業主の場合は、上記の「○○自動車株式会社」の部分に代表者名を記入)

【注意】 ②~⑤についての記入、押印については、交付決定後の提出書類におい ても同一であること。書類送付前に必ずコピーを保管すること。

- ⑥ 補助事業交付金額確定通知書(様式第11)に記載された額の確定番号、確定年月 日、補助金額の確定額を記入する。
- ⑦ 金融機関によっては、「支店」ではない名称もあるため、正確に記入すること。
- ⑧ 本事業に関するPCKKからの問い合わせに対応できる担当者名・連絡先を記入す る。申請が複数事業場の場合でも、1名の担当者を記入する。

# 支払領収証書について

# ■現金での支払いの場合

【注意事項】

- ① 宛名について
	- ・補助事業者名の記載があること。
	- ・実施する事業場名が異なる場合は、事業場名の記載もあること。
	- ・複数の事業場・機器で申請する場合、各事業場・機器ごとの確認ができる支払領 収証書(写)を提出すること。
		- 複数の事業場で同一販売店から購入し、支払領収証書が一枚となる場合は、 但し書きに複数事業場名称の記載があること。
- ② 発行日の記載があること。発行日は交付決定日以降であること。
- ③ 販売業者名、押印があること。
- ④ 但し書きには、メーカー名、名称・型式、品番、ソフトのバージョン、消費税額の記 載があること。
	- 支払領収証書の内容を確認するため、中間報告時には支払領収証書とあわせ て、納品書(写)又は請求書(写)、スキャンツールの写真を事業場毎に添付する こと。

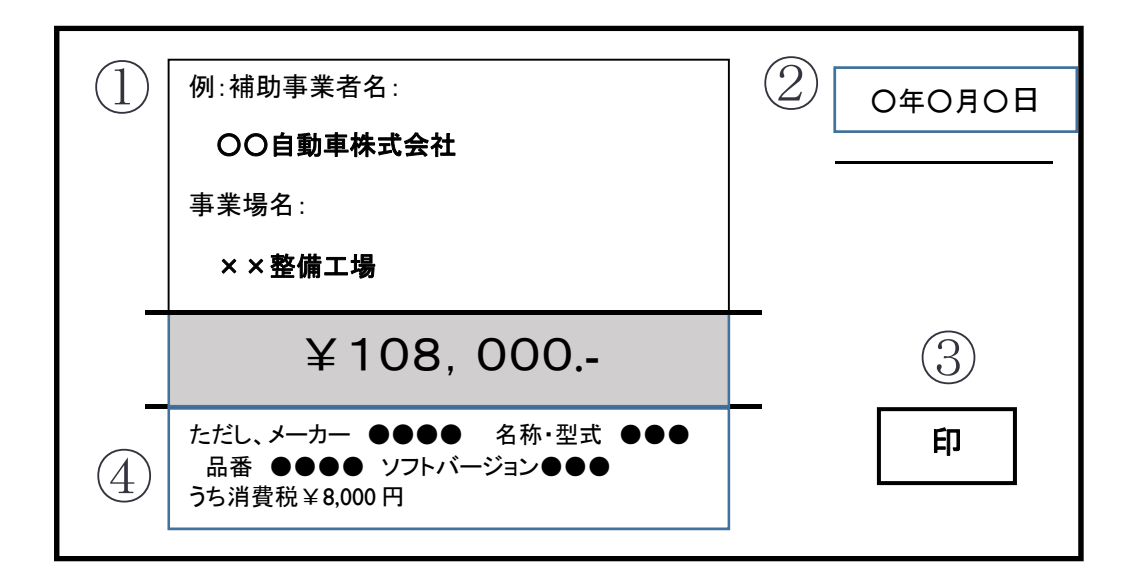

※図に示した支払領収証書(写)の書式については、あくまでも見本であり販売 業者の作成する書式で提出すること。

■金融機関及び、ネットバンキングでの振込み

- ① 金融機関での振込みの場合 振込み時に発行される振込明細のコピーを提出すること。
- ② ネットバンキングでの振込みの場合 振込みの手続き完了時に表示された画面を印刷したコピーを提出すること。
	- 原則、現金支払い又は金融機関による振込みとする。
	- 小切手・支払手形(回し手形は不可)の場合は、支払いの事実を証明する資 料を提出すること。なお、補助金が支払われない場合がある。
	- > 口座引き落としは不可。
	- 振込みの内容を確認するため、中間報告時には支払領収証書(写)に加え て、納品書(写)又は請求書(写)、スキャンツールの写真を事業場毎に添付す ること。

■補助対象外

- ① 機器の購入日又は納品日が交付決定年月日前であった場合
- ② 割賦、クレジットカードでの支払い(個人)
- ③ 口座引き落とし、回し手形での支払い
- ④ 小切手・支払手形の現金化期日が事業完了期限後であった場合

# スキャンツールの写真について

スキャンツールの購入を確認する写真として、以下の条件を満たすスキャンツール 本体の写真1枚以上を事業場毎にまとめて提出すること。

- ① スキャンツール本体(表面)
- ② 製品のシリアル番号が確認できること
- ③ 名刺や認証書等、補助対象事業場の名称を確認できるものとあわせて撮影す ること。
	- 以下の場合、スキャンツール本体の写真とシリアル番号表示が分かる写真の 計2枚以上の提出が必要。(次項の写真例を参照)
		- ・シリアル番号表示が不鮮明、小さい等確認ができない場合
		- ・本体表面にシリアル番号表示がない場合 ※なお、写真が不鮮明等、上記①~③が確認できない場合は再提出を求め ることがある。

- 50 ハイブリッド車等の点検整備の高度化による省エネ推進事業 公募要領
	-

本体(表面)の写真例 シリアル番号の分かる写真例

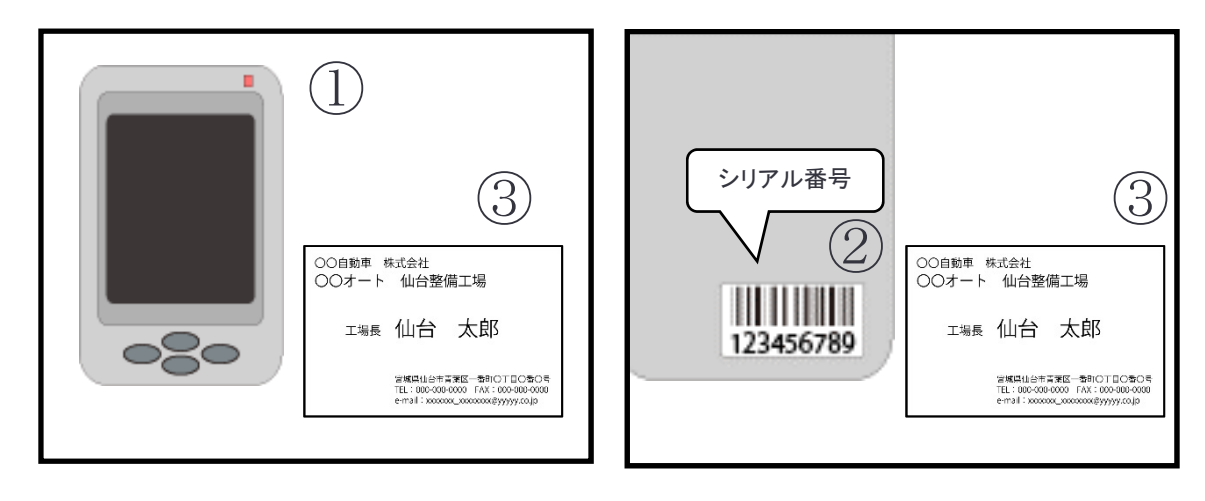